# The NIFTY way of

## Bayesian signal inference

Marco Selig, Michael R. Bell, Henrik Junklewitz, Niels Oppermann, Martin Reinecke, Maksim Greiner, Carlos Pachajoa, Torsten A. Enßlin

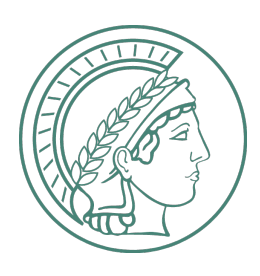

Max Planck Institute for Astrophysics

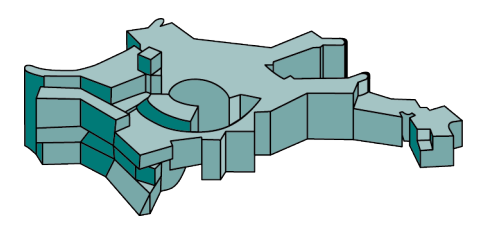

# The NIFTY way of

## Bayesian signal inference

Marco Selig, Michael R. Bell, Henrik Junklewitz, Niels Oppermann, Martin Reinecke, Maksim Greiner, Carlos Pachajoa, Torsten A. Enßlin

References: [arXiv:1301.4499](http://arxiv.org/abs/1301.4499) and [arXiv:1210.6866](http://arxiv.org/abs/1210.6866)

NIFTY project homepage: <http://www.mpa-garching.mpg.de/ift/nifty/>

### **Outline**

- 1. **IFT I**nformation **F**ield **T**heory
- 2. **NIFTY N**umerical **I**nformation **F**ield **T**heor**y**
- 3. Applications
- 4. Summary

## Theory

2013 - 03 - 22 The NIFTY way of Bayesian signal inference by Marco Selig NIFTY 4

### What's the problem?

features in the Galactic diffuse γ-ray emission

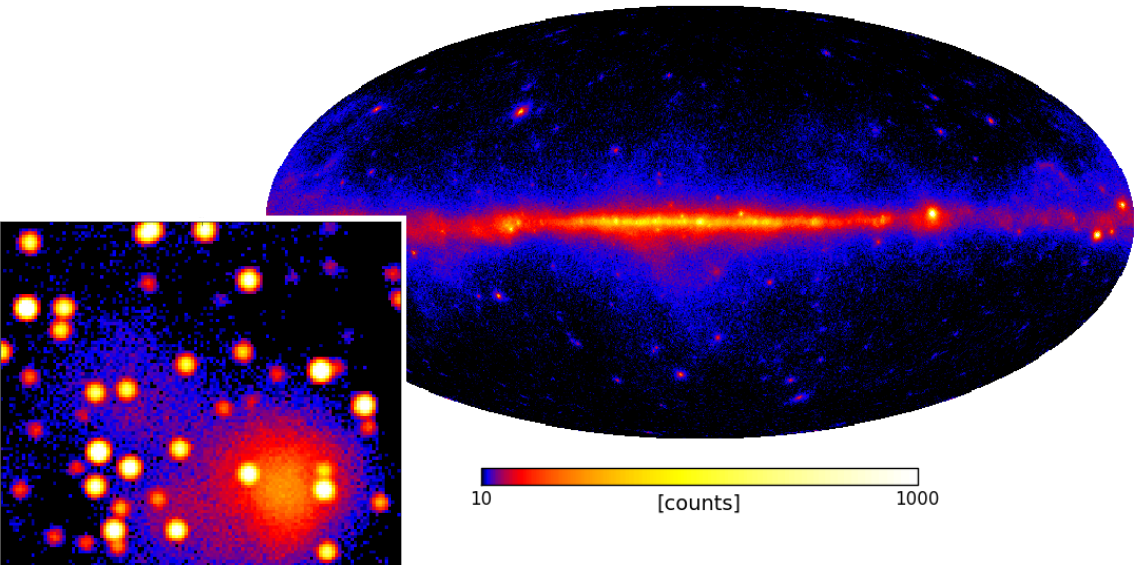

- separation of diffuse and point-like components
- medical and Galactic tomography

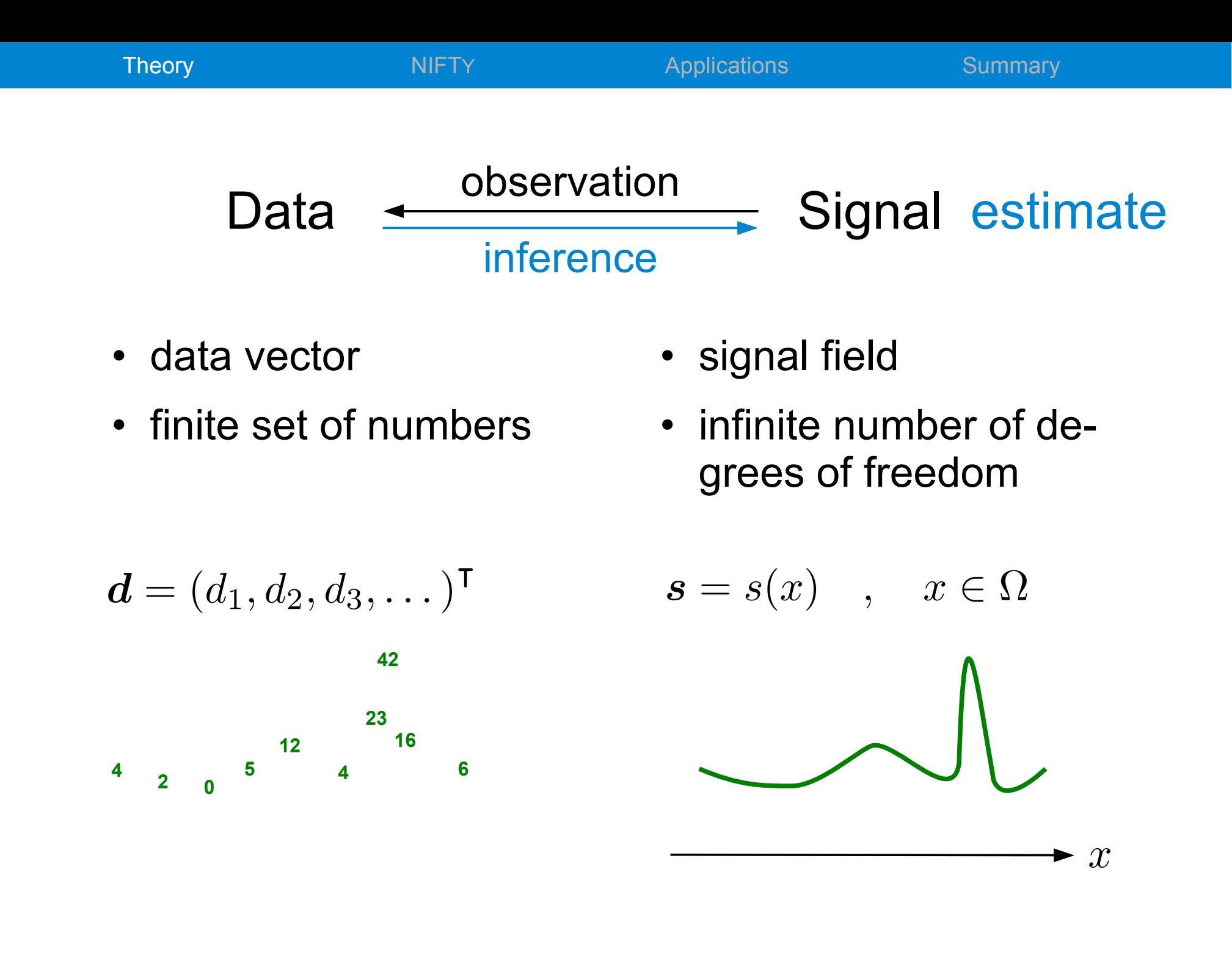

### Bayes' Theorem ...

$$
P(s|d) = \frac{P(d|s)P(s)}{P(d)}
$$

### Bayes' Theorem ...

$$
P(s|d) = \frac{P(d|s)P(s)}{P(d)} = \frac{\exp(-H(d,s))}{Z(d)}
$$

$$
H(\boldsymbol{d},\boldsymbol{s})=-\log\left(P(\boldsymbol{d},\boldsymbol{s})\right)
$$

## … Information Field Theory

### Wiener filter

- data model
	- linear response
	- additive Gaussian noise

 $\boldsymbol{d} = \boldsymbol{R}\boldsymbol{s} + \boldsymbol{n}$ 

- *a priori* assumptions
	- signal  $s$  ← multidimensional Gaussian prior
- information Hamiltonian  $H(d, s) = \frac{1}{2} (d - Rs)^{\dagger} N^{-1} (d - Rs) + \frac{1}{2} s^{\dagger} S^{-1} s +$ [const.]  $\mathcal{L} = H_0 + \tfrac{1}{2} \boldsymbol{s}^{\dagger} \left( \boldsymbol{S}^{-1} + \boldsymbol{R}^{\dagger} \boldsymbol{N}^{-1} \boldsymbol{R} \right) \boldsymbol{s} + \boldsymbol{s}^{\dagger} \left( \boldsymbol{R}^{\dagger} \boldsymbol{N}^{-1} \boldsymbol{d} \right) \, .$

Theory NIFTY Applications Summary

### Wiener filter

• *a posteriori* solution

$$
\left\langle s\right\rangle_{(s|d)}=m=\underbrace{\left(S^{-1}+R^{\dagger}N^{-1}R\right)^{-1}\left(R^{\dagger}N^{-1}d\right)}_{D}
$$

$$
\left\langle (\bm{s}-\bm{m})(\bm{s}-\bm{m})^{\dagger} \right\rangle_{(\bm{s}|\bm{d})} = \bm{D}
$$

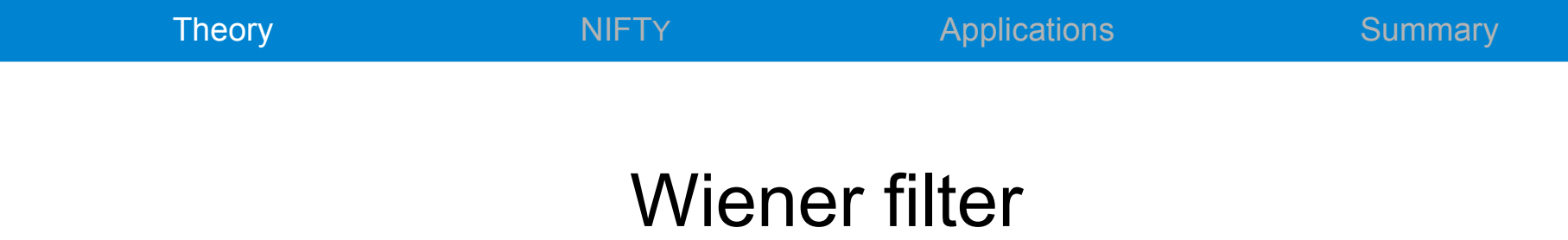

• *a posteriori* solution

$$
\left\langle s\right\rangle_{(\bm{s}|\bm{d})}=\bm{m}=\underbrace{\left(\bm{S}^{-1}+\bm{R}^{\dagger}\bm{N}^{-1}\bm{R}\right)^{-1}\left(\bm{R}^{\dagger}\bm{N}^{-1}\bm{d}\right)}_{\bm{D}}
$$

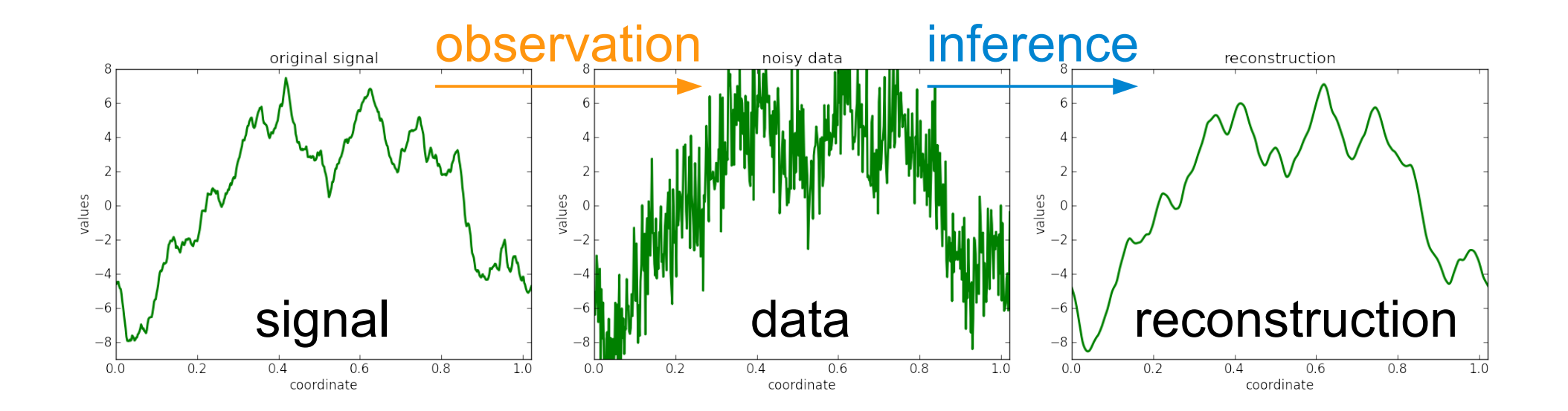

### Discretizing continuous fields

$$
\boldsymbol{\varphi} = \varphi(x) \quad , \quad x \in \Omega \qquad \qquad \boldsymbol{\varphi} \mapsto \varphi_q
$$

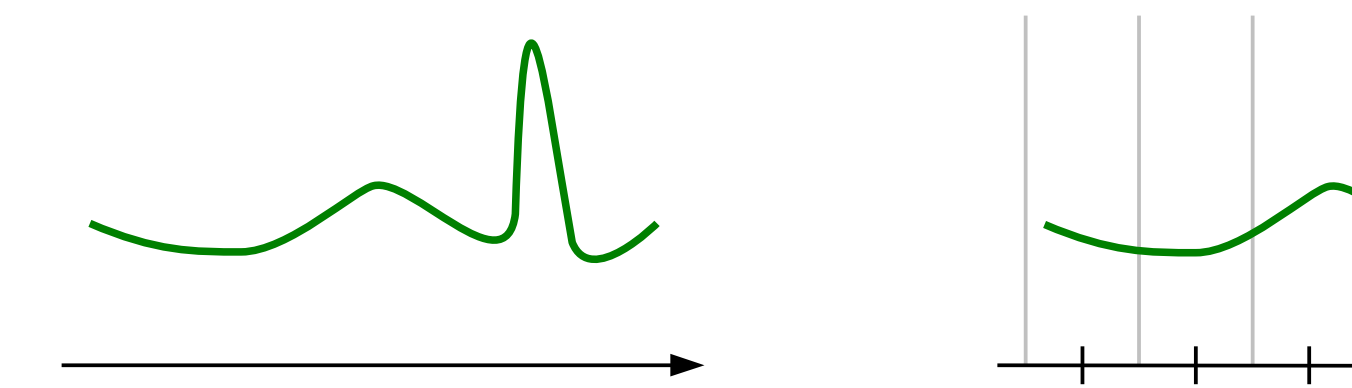

### Discretizing continuous fields

$$
\varphi = \varphi(x) \qquad x \in \Omega \qquad \qquad \varphi \mapsto \varphi_q \equiv \begin{cases} \langle \varphi(x) \rangle_{\Omega_q} \\ \varphi(\langle x \rangle_{\Omega_q}) \end{cases}
$$

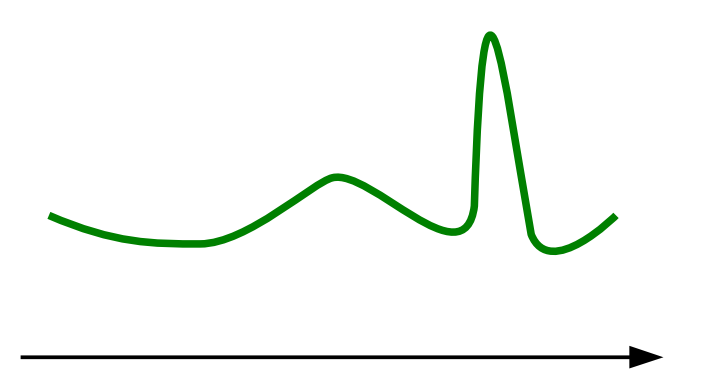

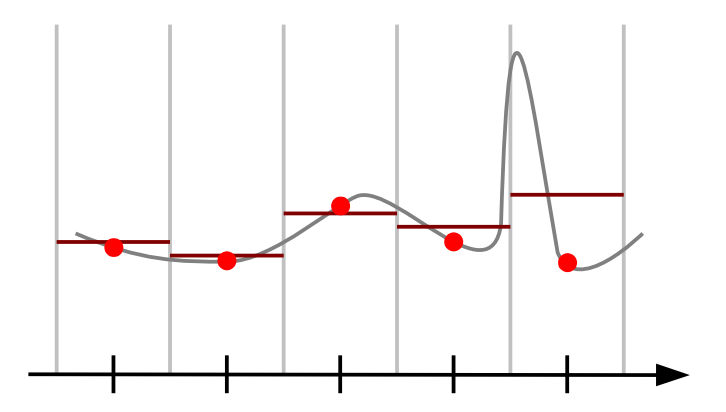

### Discretizing continuous fields

$$
\varphi = \varphi(x) \quad , \quad x \in \Omega \qquad \qquad \varphi \mapsto \varphi_q \equiv \begin{cases} \langle \varphi(x) \rangle_{\Omega_q} \\ \varphi(\langle x \rangle_{\Omega_q}) \end{cases}
$$

$$
\varphi^{\dagger} \psi = \int_{\Omega} dx \; \varphi^*(x) \, \psi(x) \qquad \approx \sum_q V_q \; \varphi_q^* \psi_q
$$

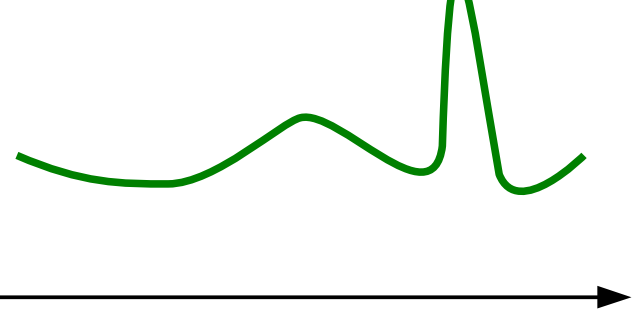

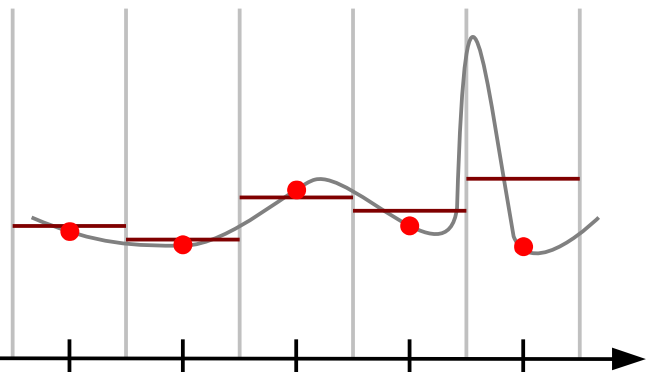

## NGT Y

2013 - 03 - 22 The NIFTY way of Bayesian signal inference by Marco Selig NIFTY 25

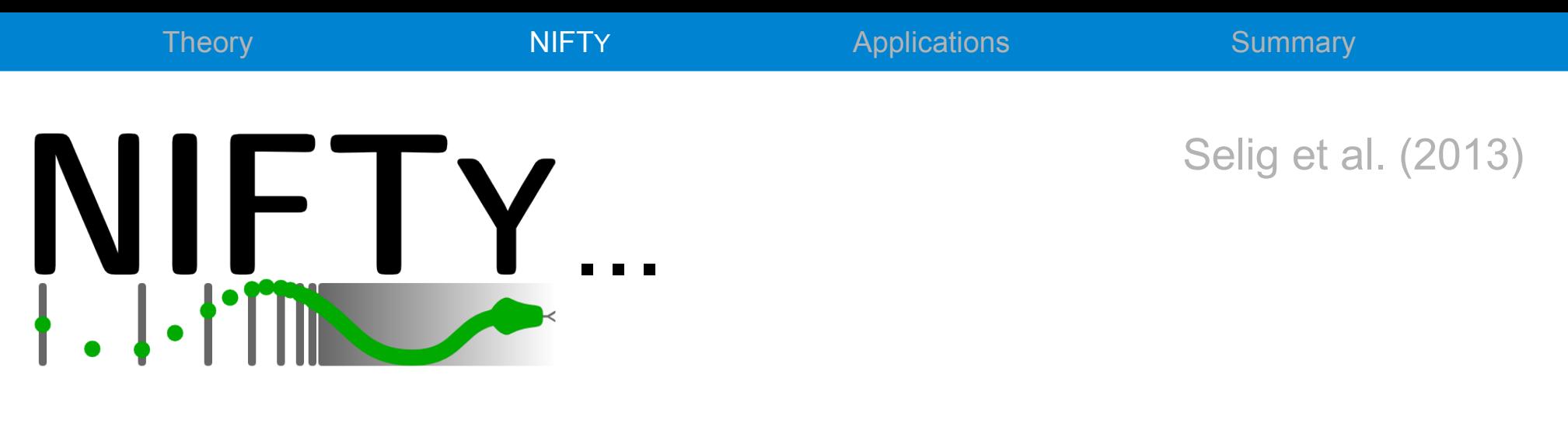

• is a versatile PYTHON library incorporating CYTHON, C++, and C libraries

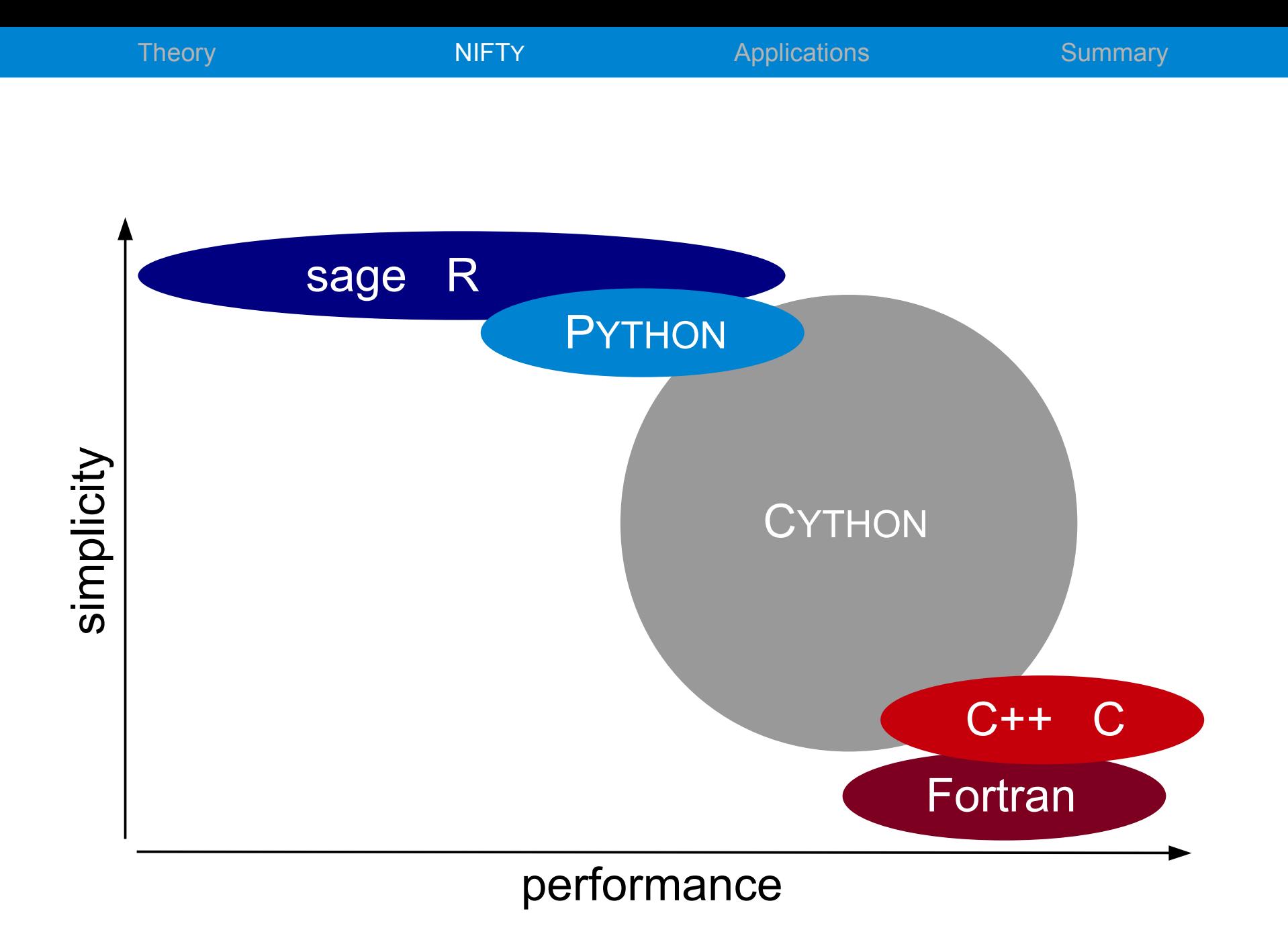

2013 - 03 - 22 The NIFTY way of Bayesian signal inference by Marco Selig NIFTY 27

### PYTHON is simple

```
In [1]: 1+2
Out[1]: 3
In [2]: func = lambda x: x**2In [3]: func(3)
Out[3]: 9
In [4]: import numpy
In [5]: func(numpy.array([1, 2, 3]))
Out[5]: array([1, 4, 9])
In [6]:
```
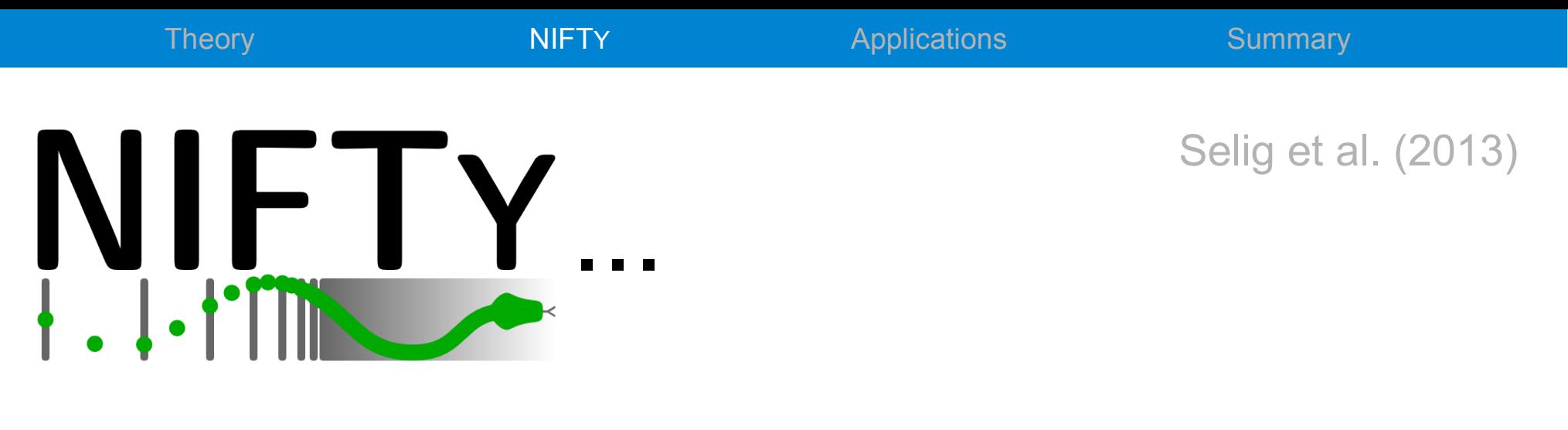

- is a versatile PYTHON library incorporating CYTHON, C++, and C libraries
- operates regardless of the underlying spatial grid and its resolution

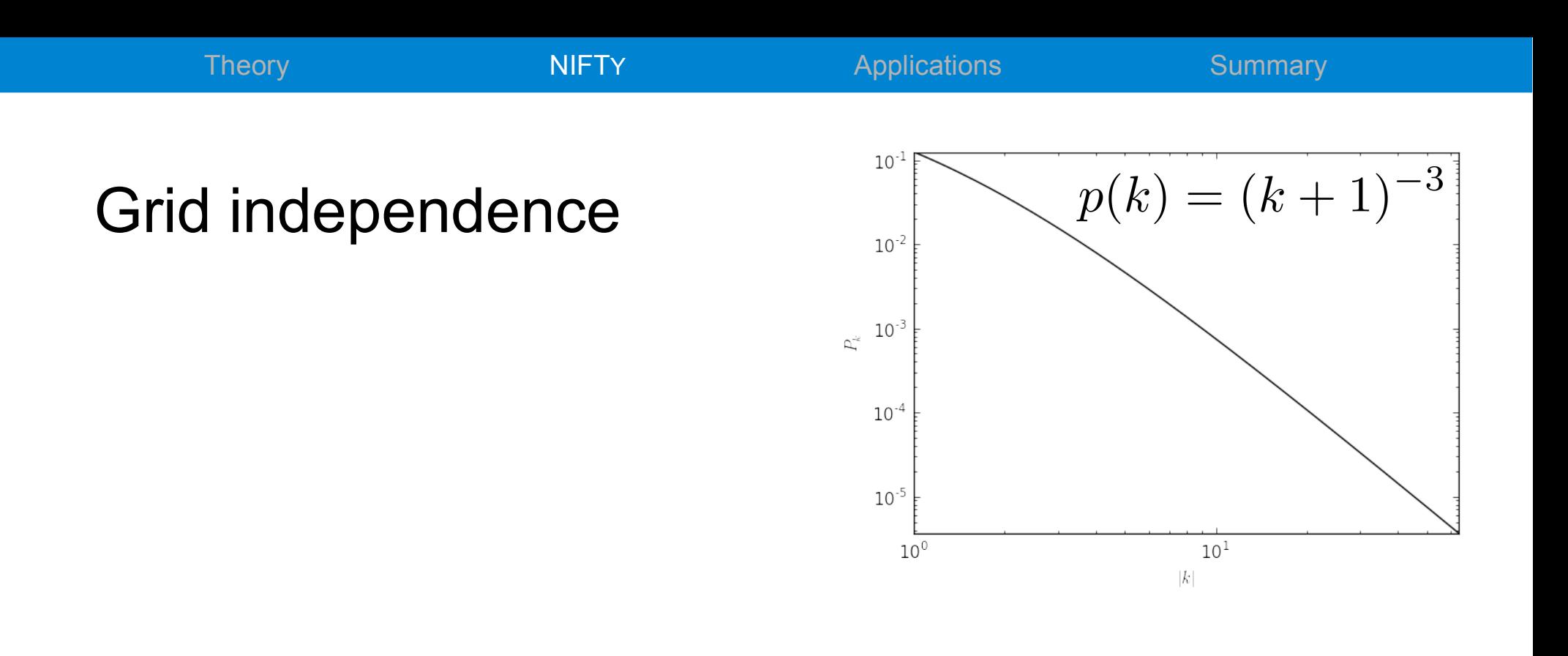

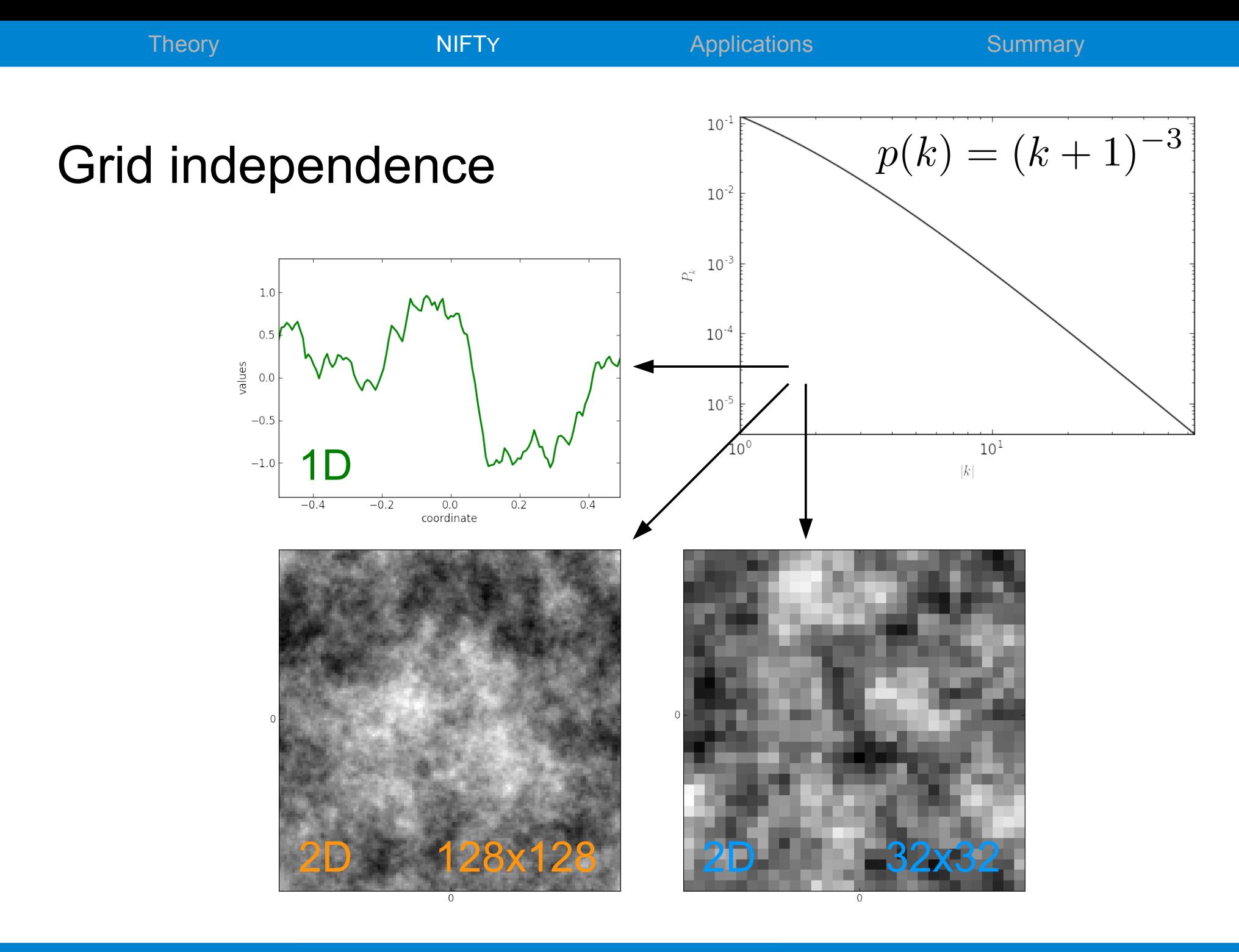

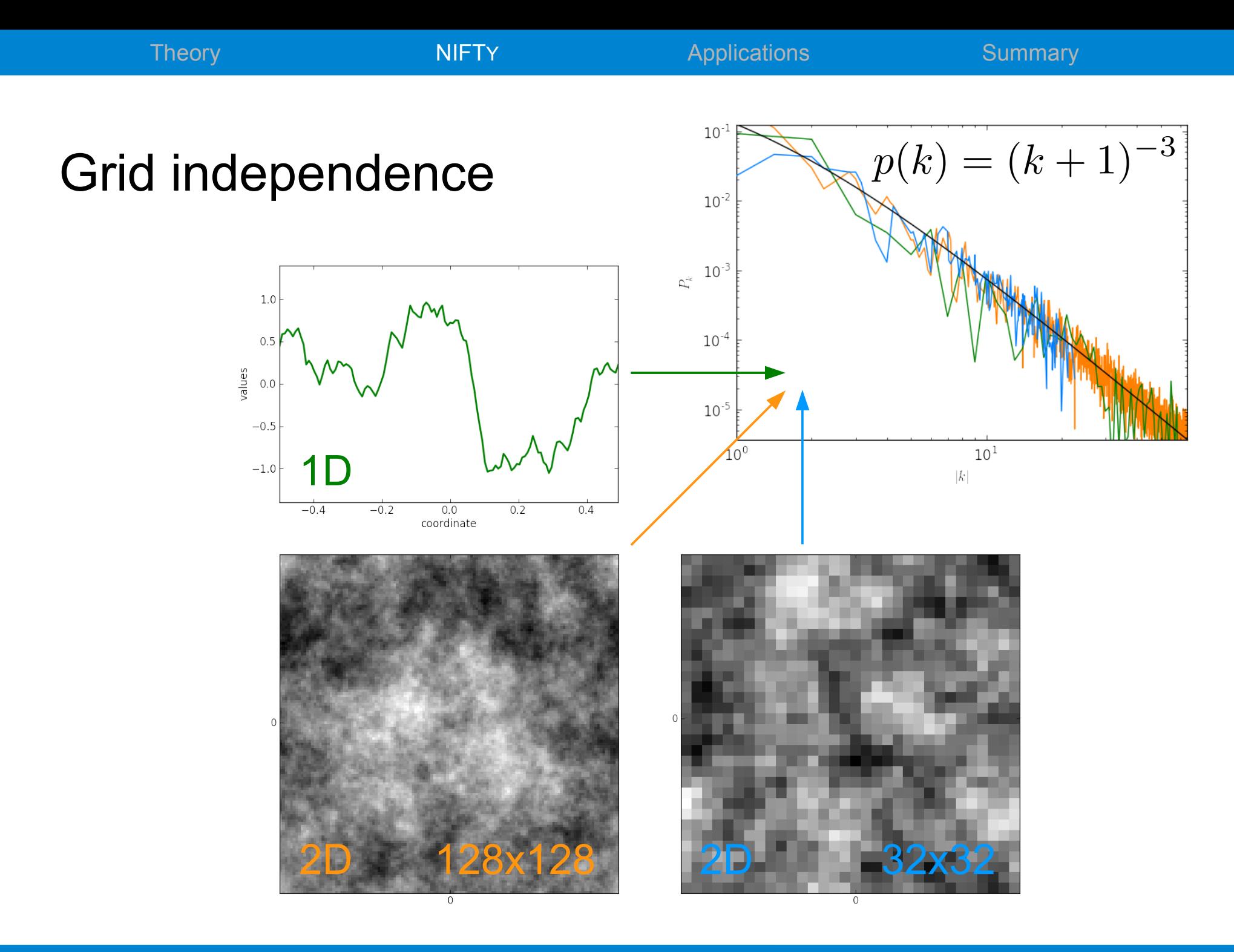

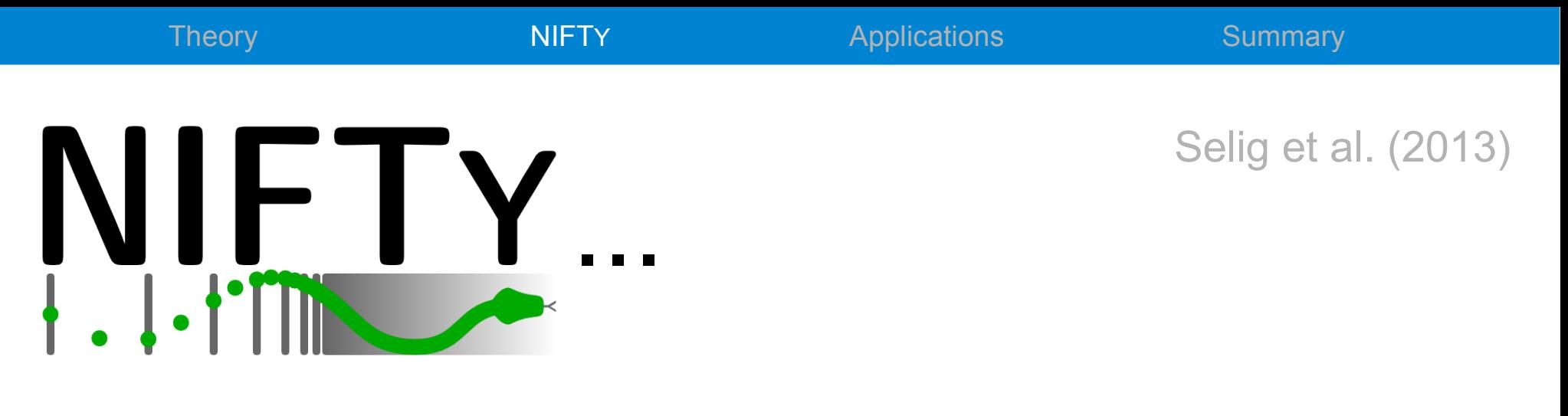

- is a versatile PYTHON library incorporating CYTHON, C++, and C libraries
- operates regardless of the underlying spatial grid and its resolution
- abstracts spaces, fields, and operators into an object-orientated framework

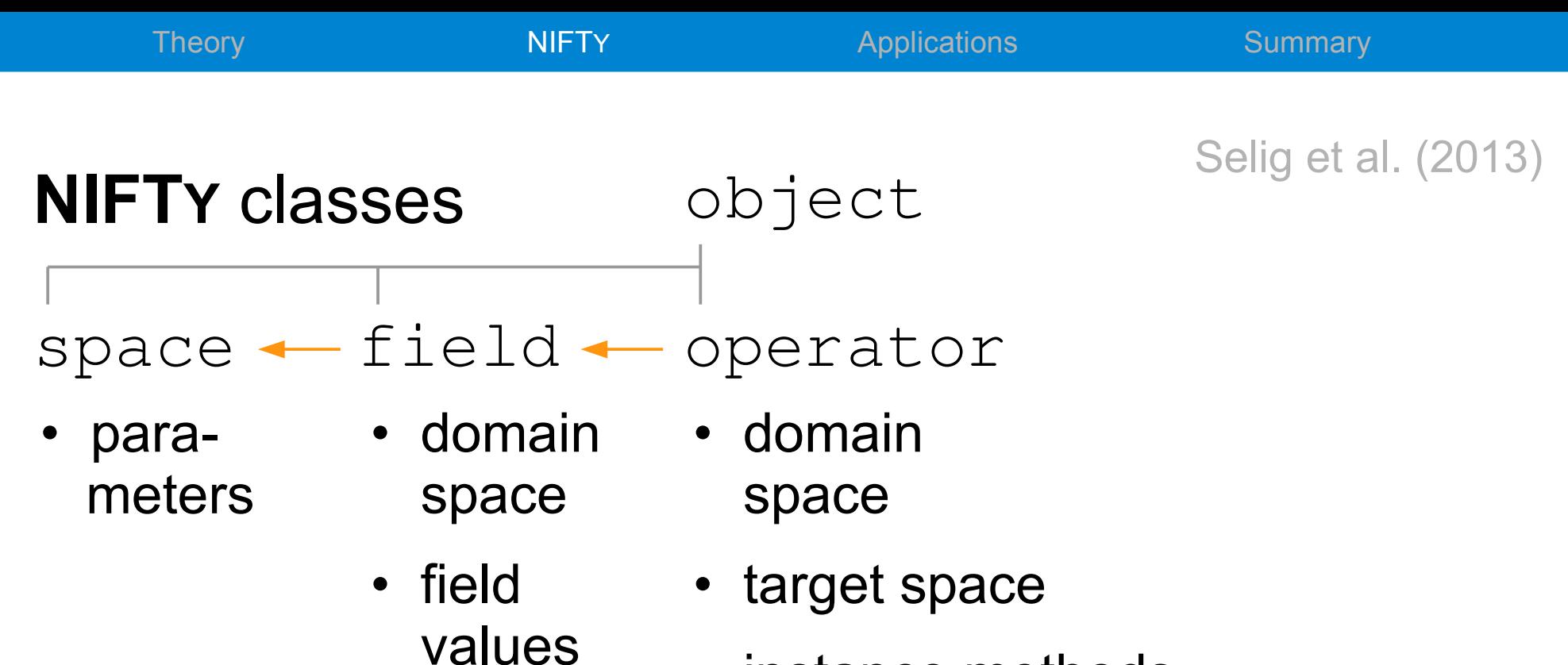

• instance methods applying to fields

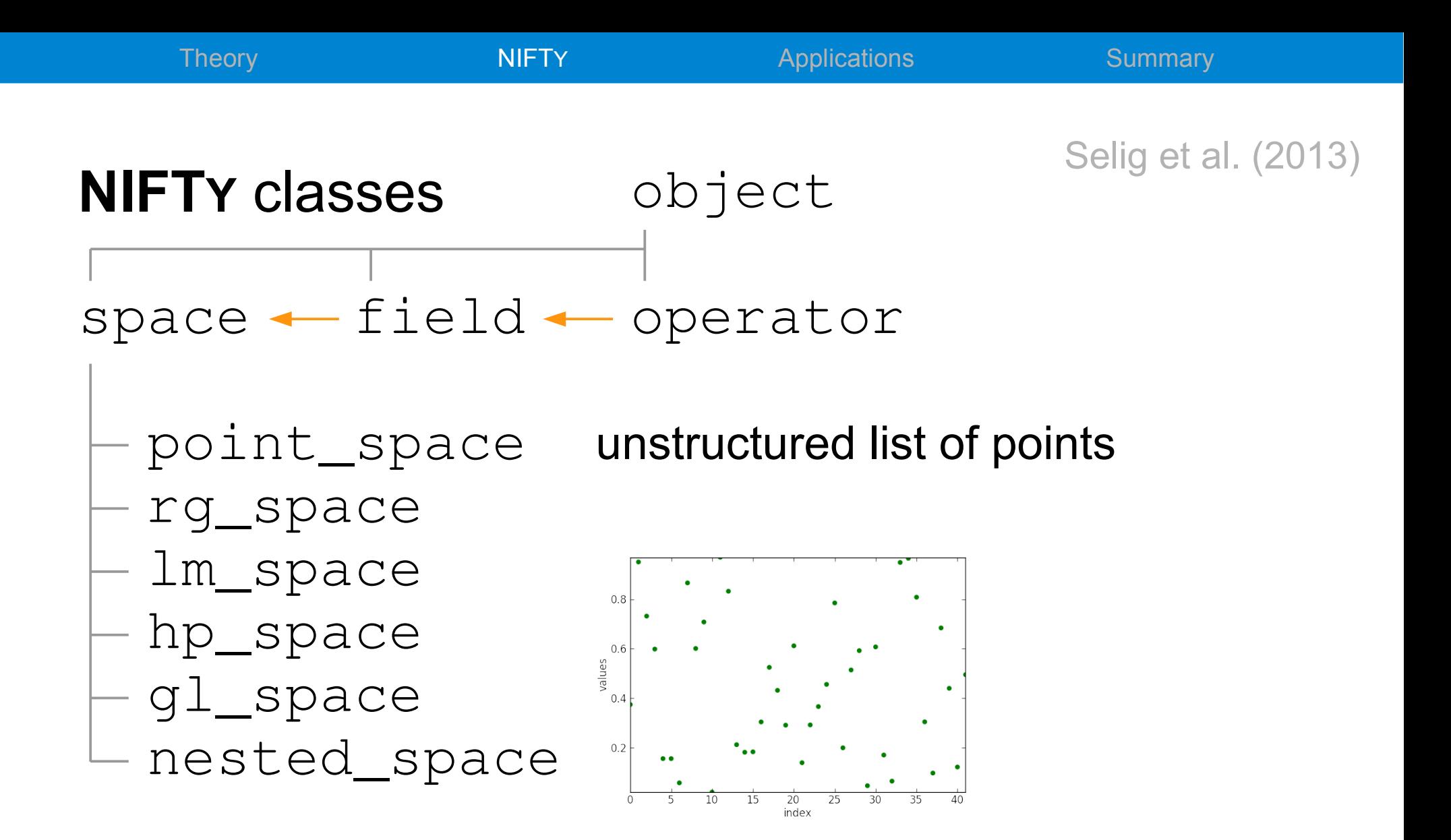

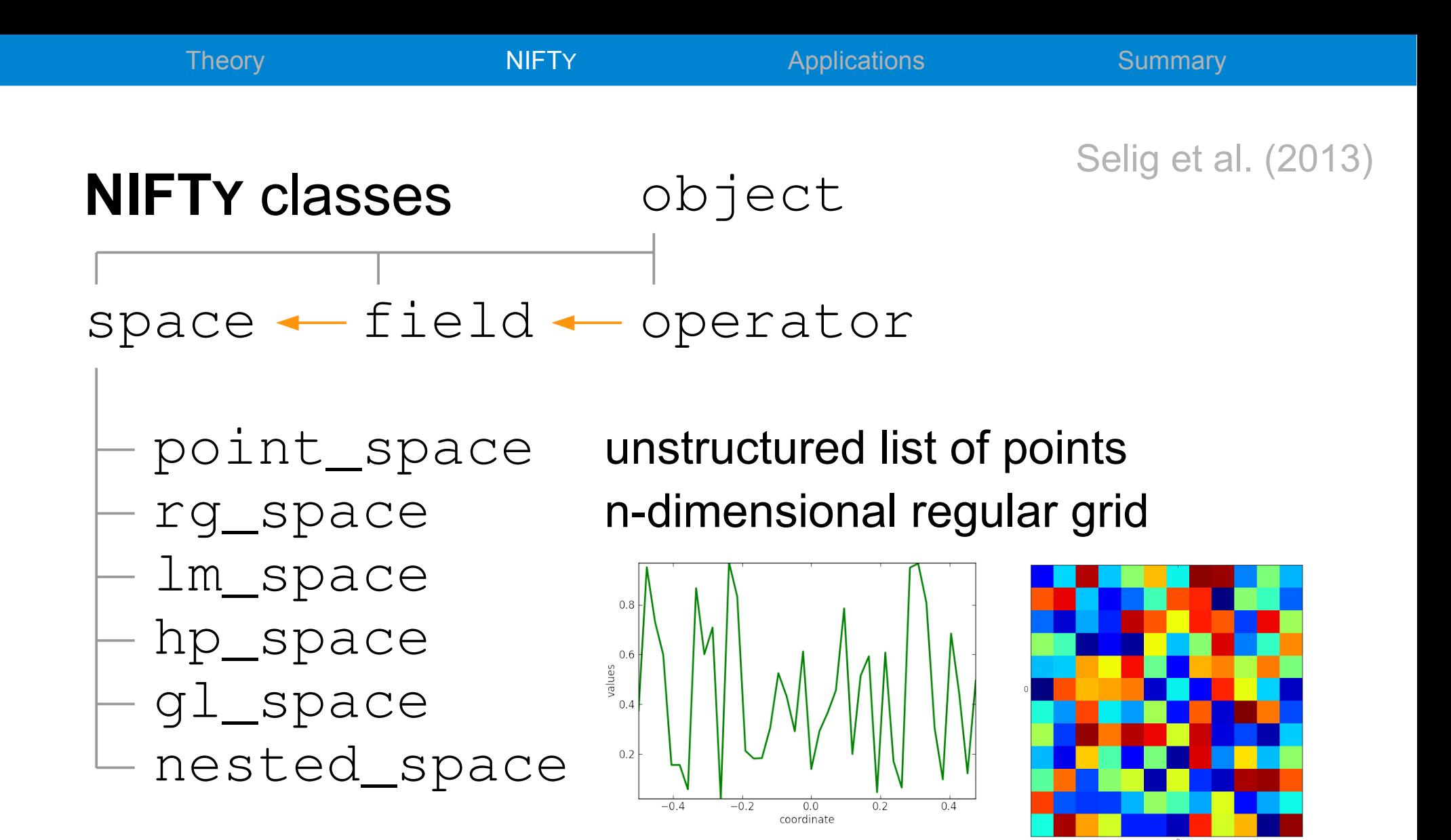

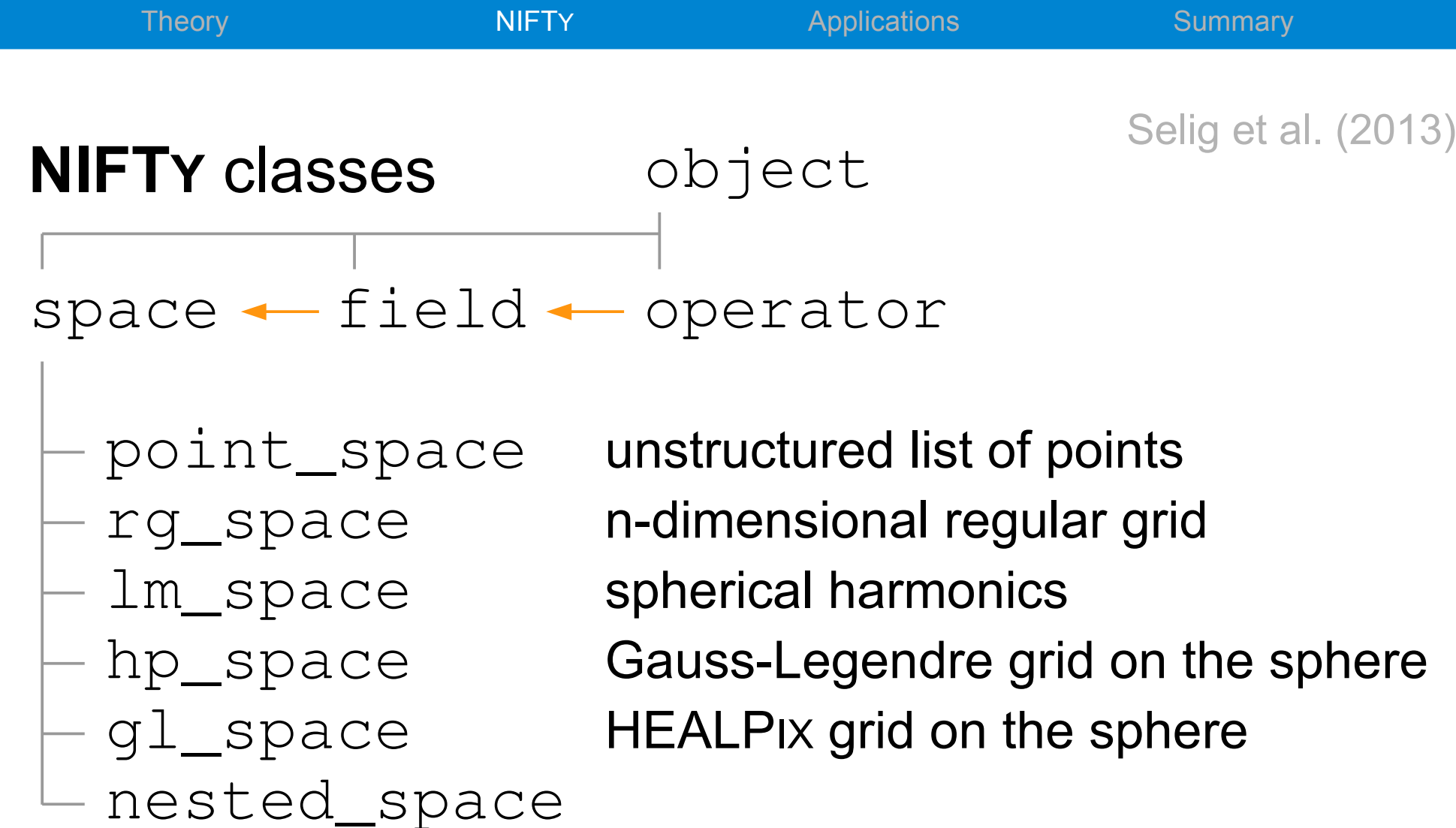

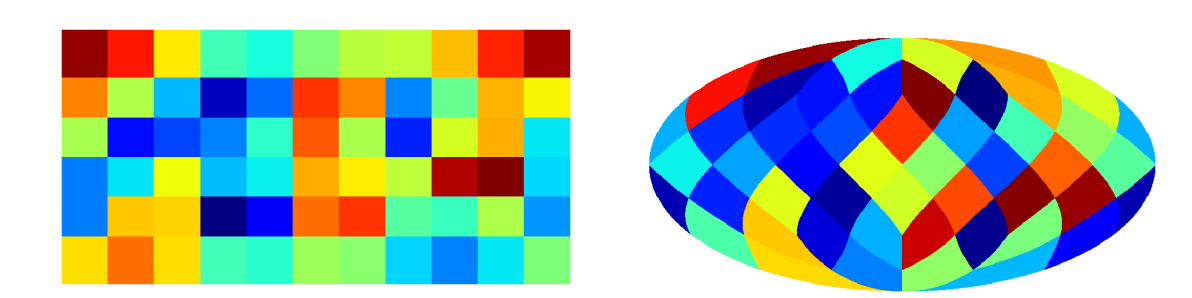

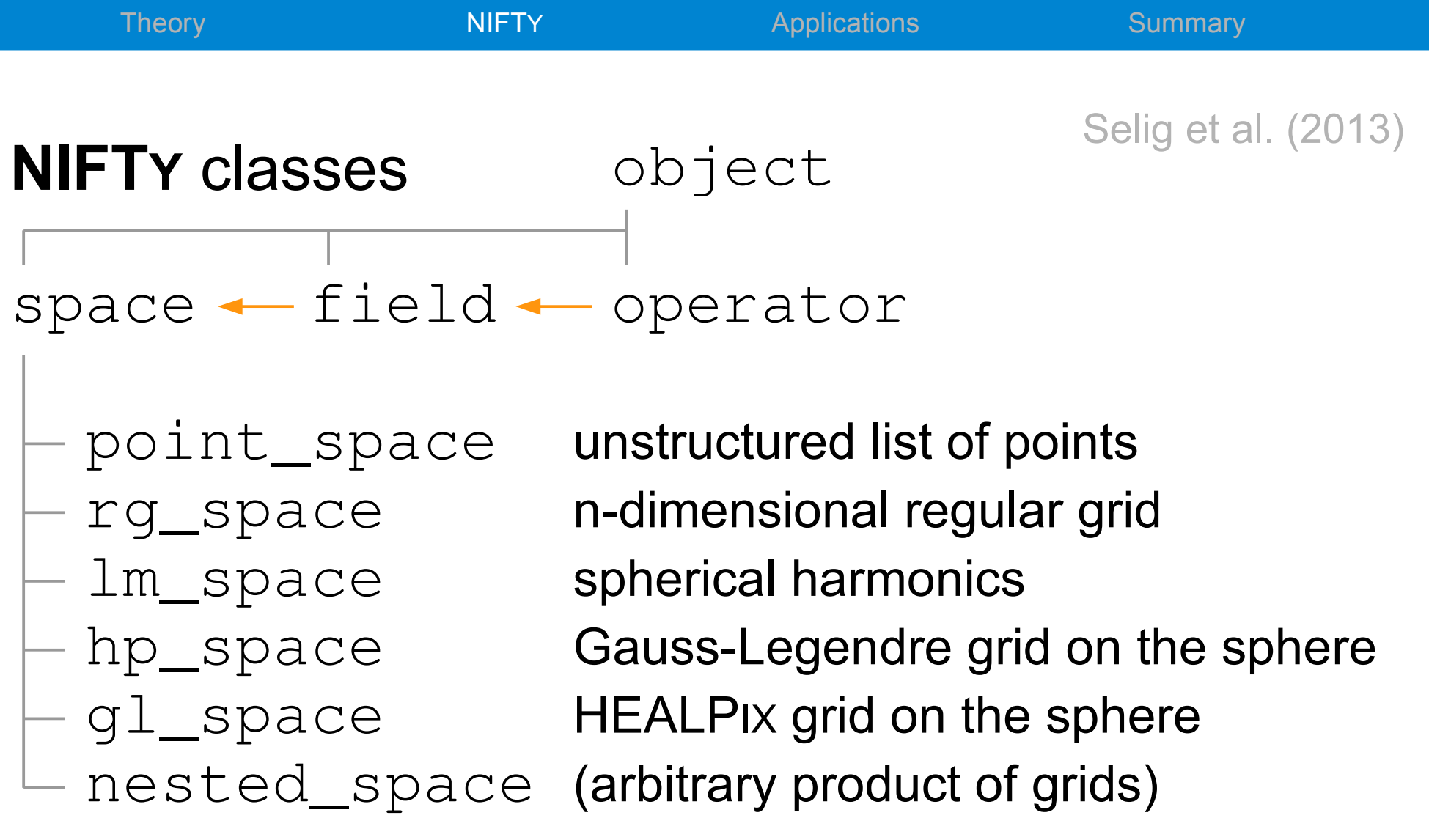

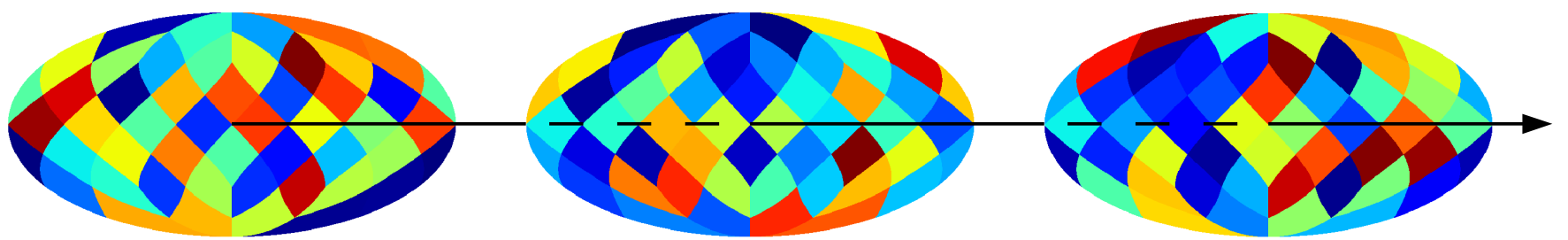

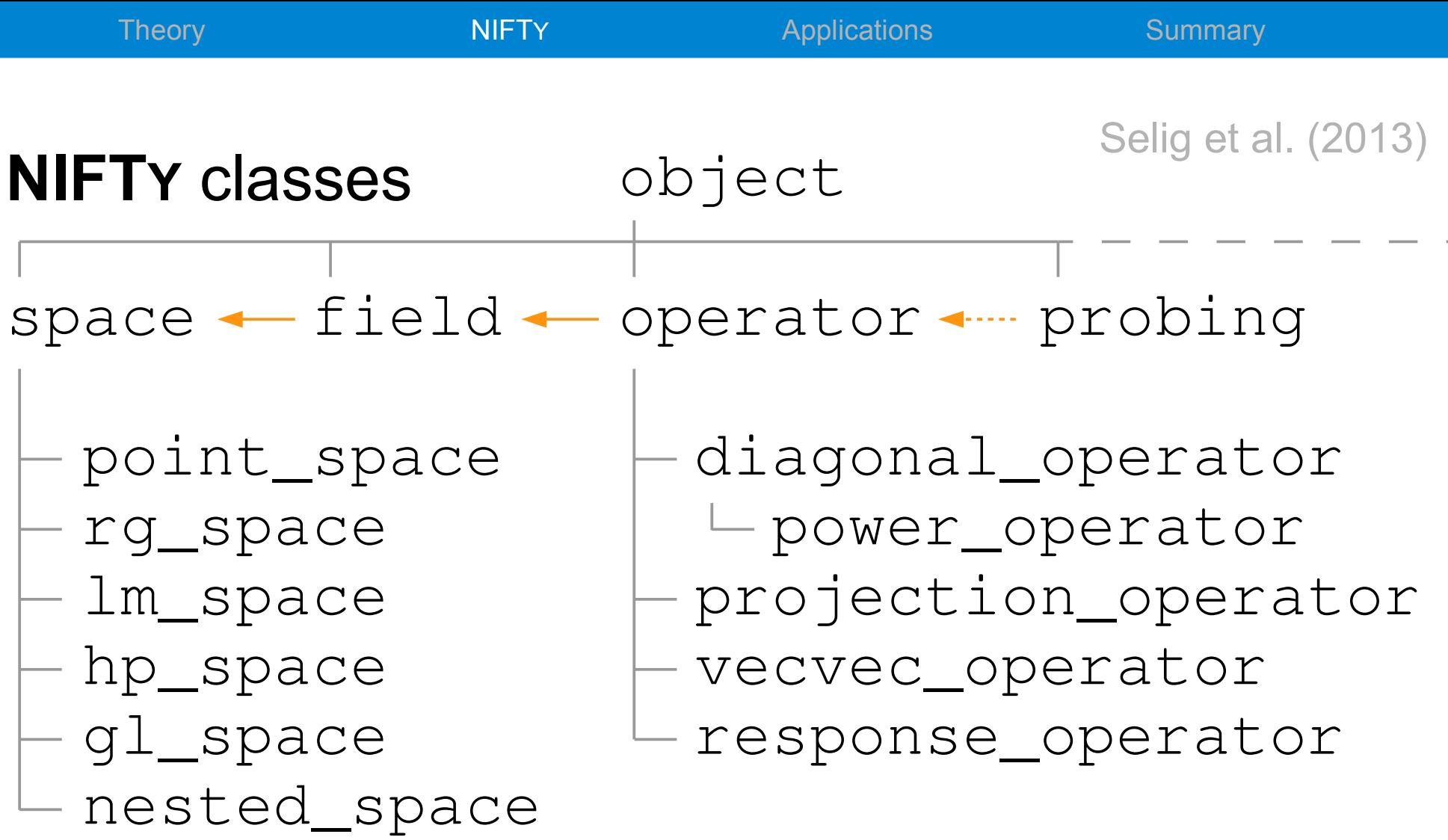

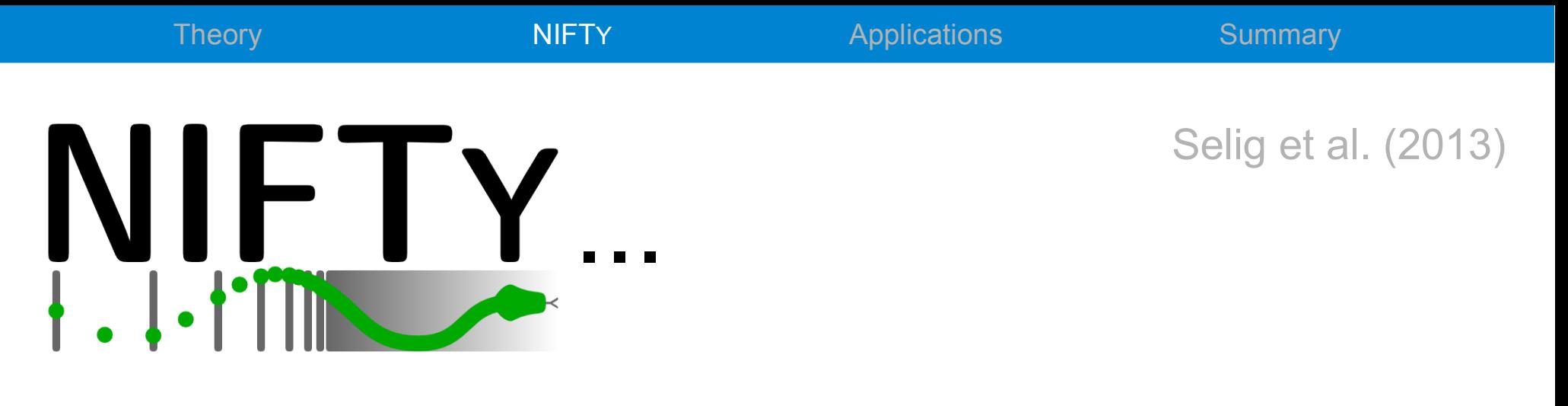

- is a versatile PYTHON library incorporating CYTHON, C++, and C libraries
- operates regardless of the underlying spatial grid and its resolution
- abstracts spaces, fields, and operators into an object-orientated framework
- allows the user the abstract formulation and programming of signal inference algorithms

### Selig et al. (2013)

```
Wiener filtering
```

```
from nifty import *
from scipy.sparse.linalg import LinearOperator as lo
from scipy.sparse.linalg import cg
class propagator(operator):                                           # define propagator class
    \_matvec = (lambda self, x: self.inverse_time(s), val-flatten())    def _multiply(self, x):
                # some numerical invertion technique; here, conjugate gradient
        A = 10(shape=tuple(self.dim()), matvec=self._matvec)
        b = x.val.flatten()
        x_{-}, info = cq(A, b, M=None)
                return x_
        def _inverse_multiply(self, x):
                S, N, R = self.para
                return S.inverse_times(x) + R.adjoint_times(N.inverse_times(R.times(x)))
# some signal space; e.g., a one-dimensional regular grid
s_space = rg_space(512, zerocenter=False, dist=0.002)                 # define signal space
# or      rg_space([256, 256])
# or      hp_space(128)
k_space = s_space.get_codomain()                                      # get conjugate space
kindex, rho = k_space.get_power_index(irreducible=True)
# some power spectrum
power = [42 / (kk + 1) ** 3 for kk in kindex]
S = power_operator(k_space, spec=power)                               # define signal covariance
s = S.get_random_field(domain=s_space)                                # generate signal
R = response_operator(s_space, sigma=0.0, mask=1.0, assign=None)      # define response
d_space = R.target                                                    # get data space
# some noise variance; e.g., 1
N = diagonal_operator(d_space, diag=1, bare=True)                     # define noise covariance
n = N \text{.} get random field(domain=d space) \qquad \qquad \qquad \qquad \qquad \qquad \qquad \qquad generate noise
d = R(s) + n \qquad \qquad t \text{ compute data}j = R.adjoint_times(N.inverse_times(d))                               # define source
D = propagator(s_space, sym=True, imp=True, para=[S,N,R])             # define propagator
m = D(j) # reconstruct map
s.plot(title="signal")                                                # plot signal
d.cast_domain(s_space)
d.plot(title="data", vmin=s.val.min(), vmax=s.val.max())              # plot data
m.plot(title="reconstructed map", vmin=s.val.min(), vmax=s.val.max()) # plot map
```
Theory **NIFTY** Applications Summary Selig et al. (2013)

### Wiener filtering

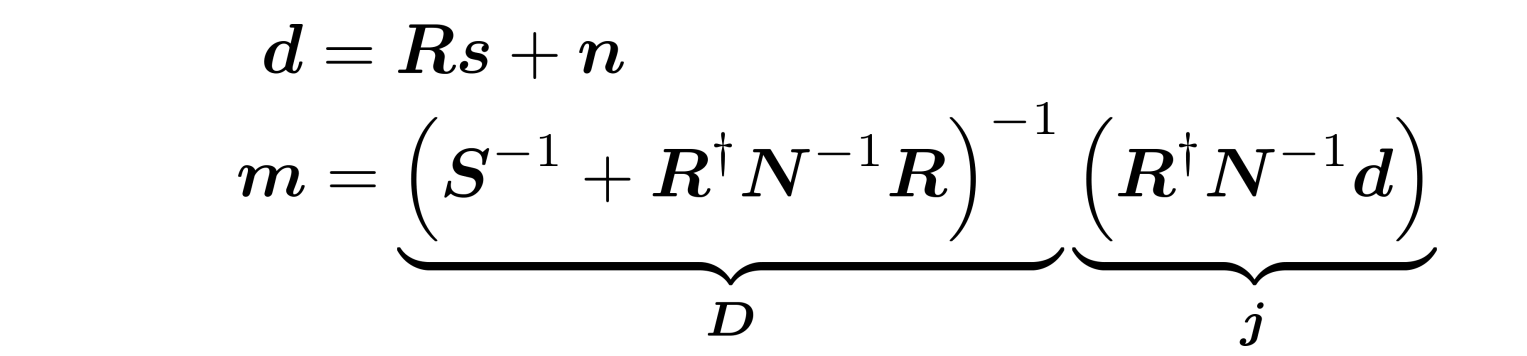

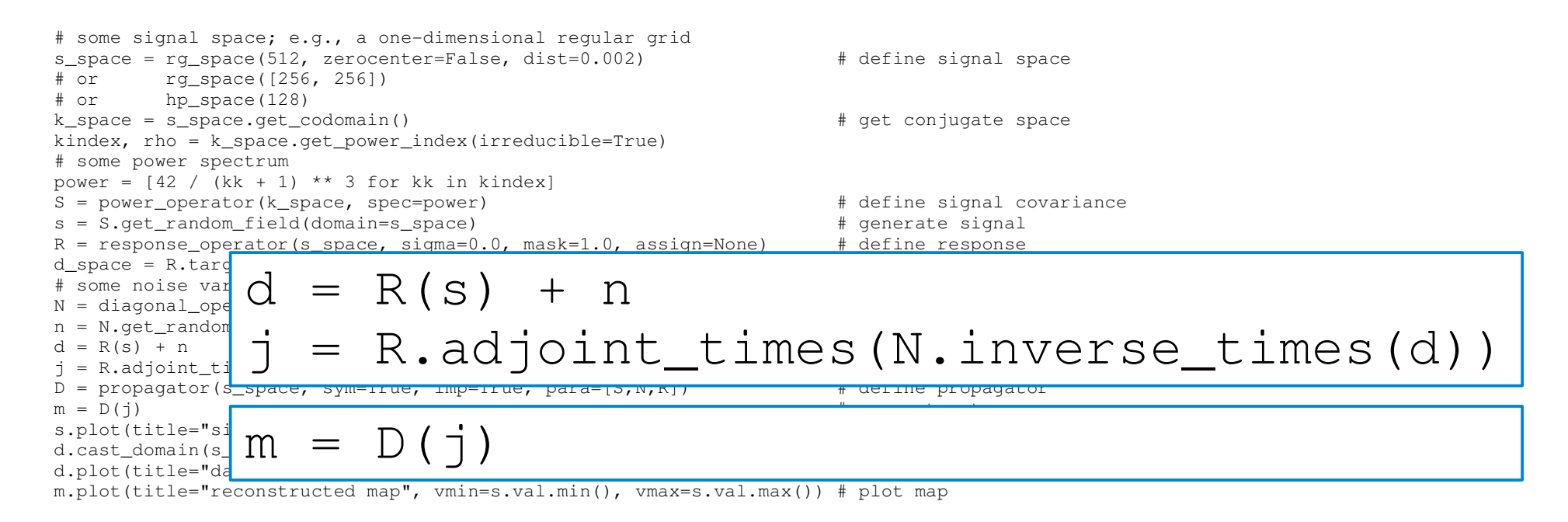

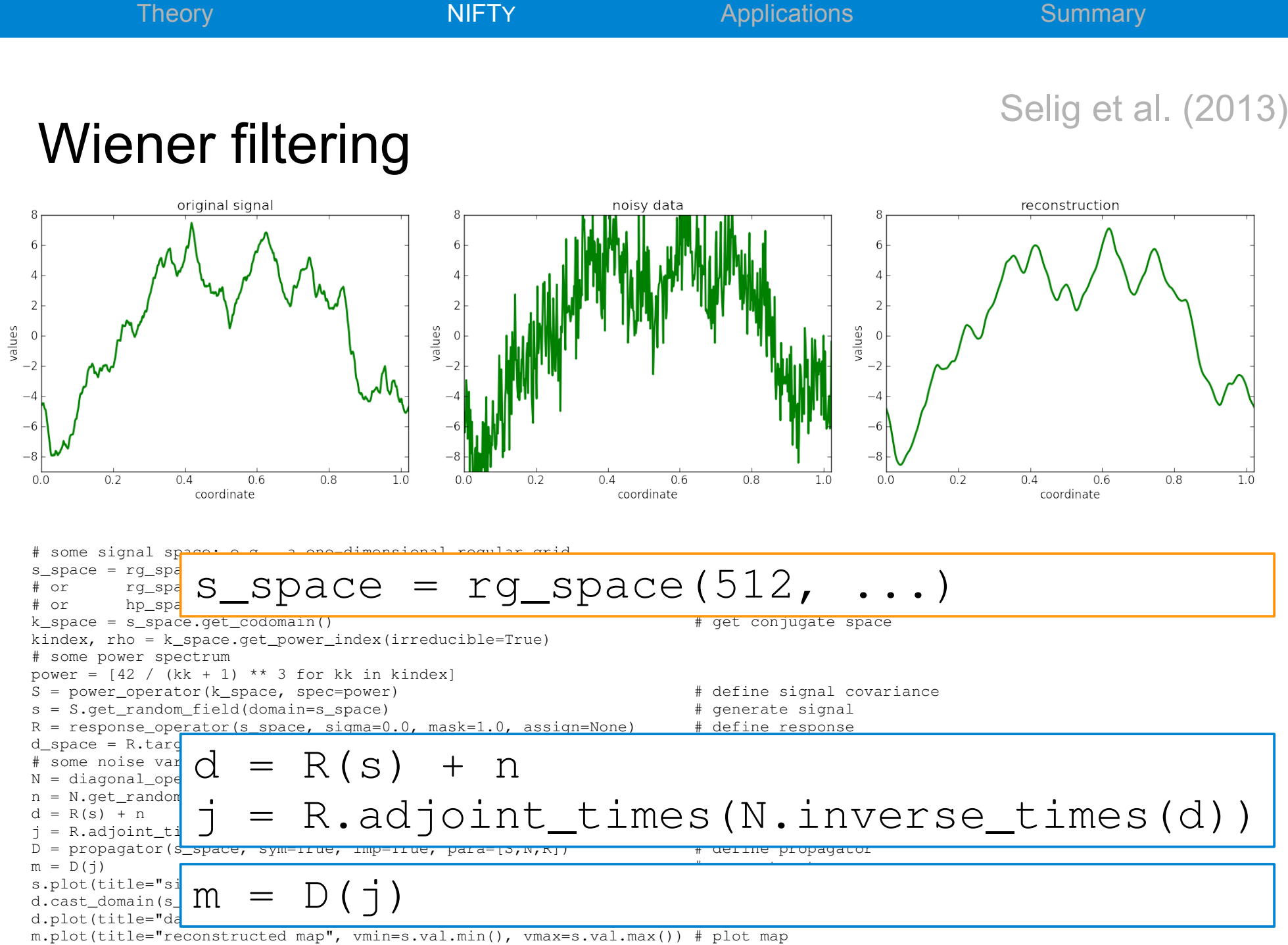

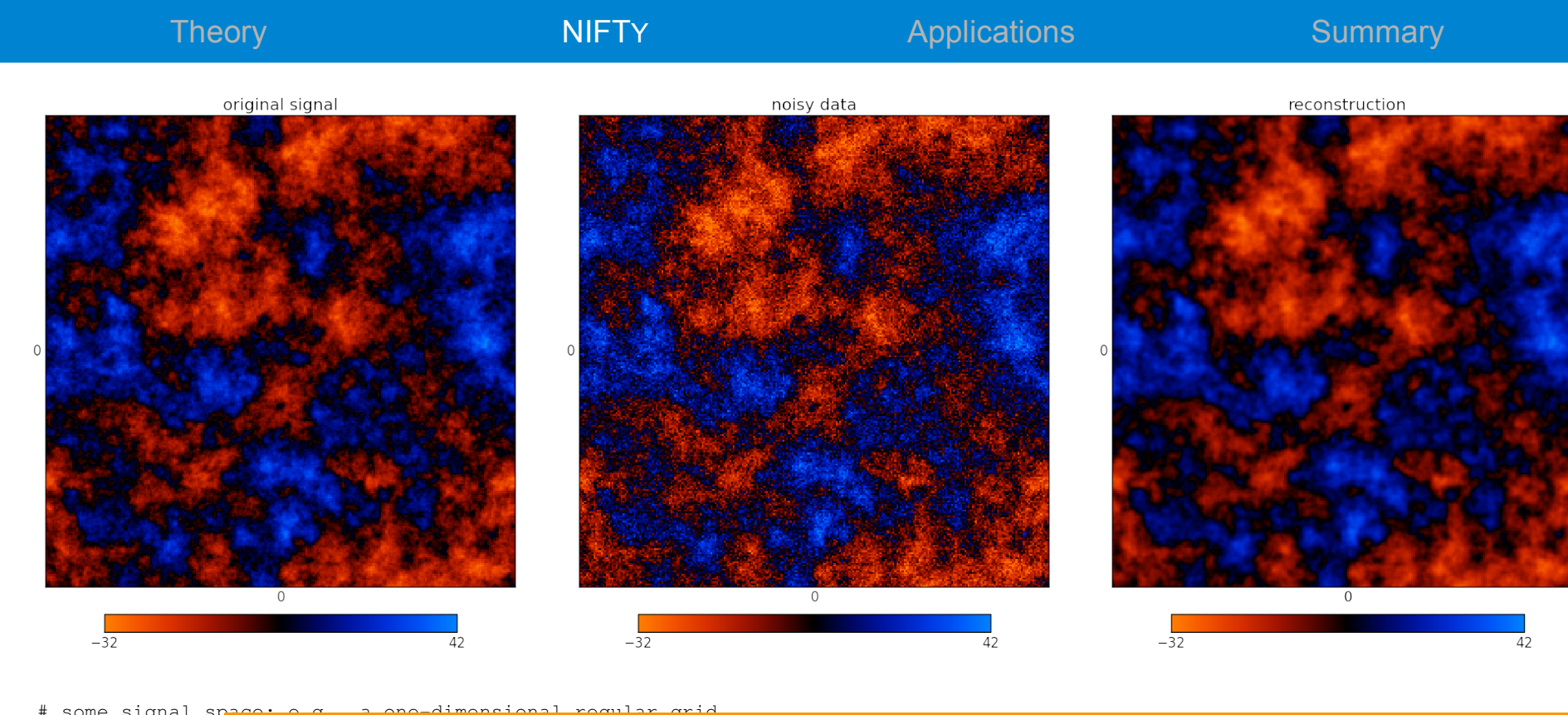

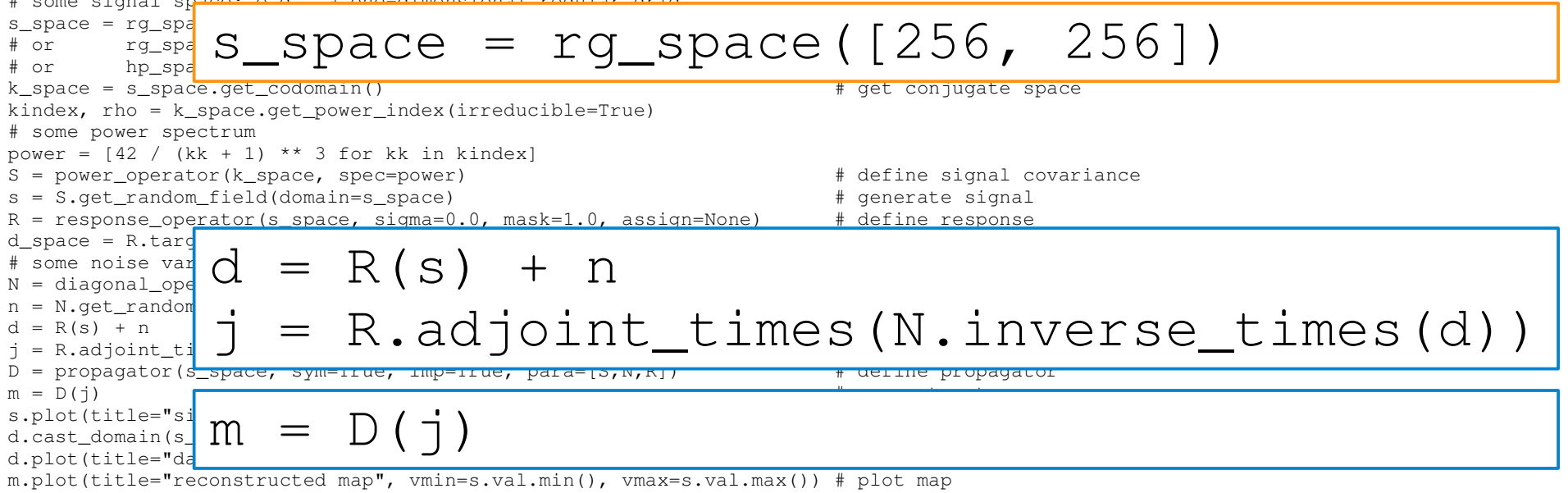

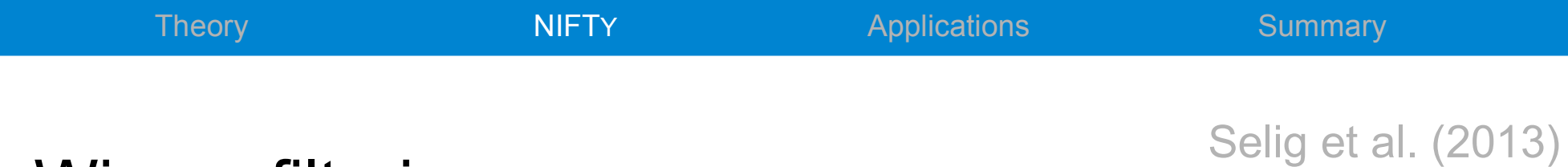

### Wiener filtering

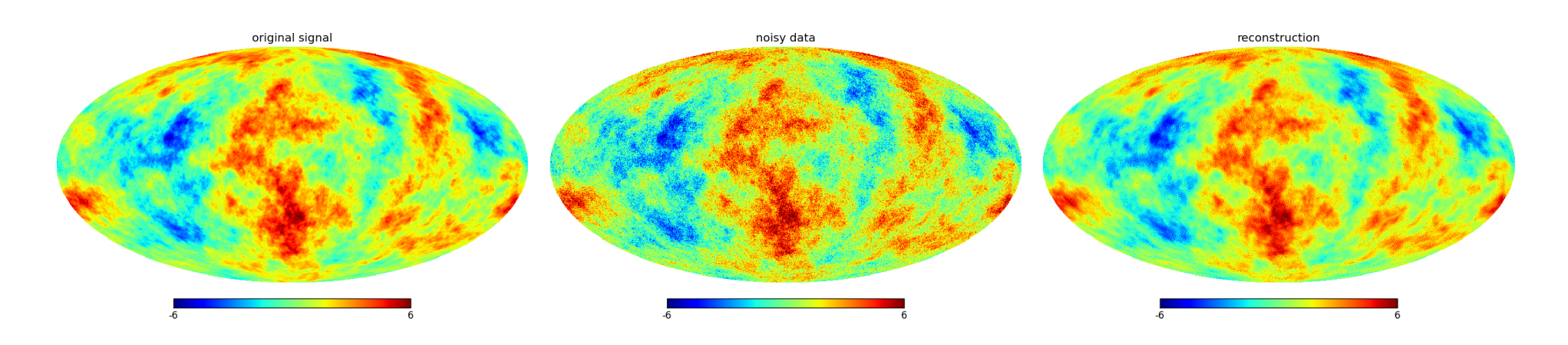

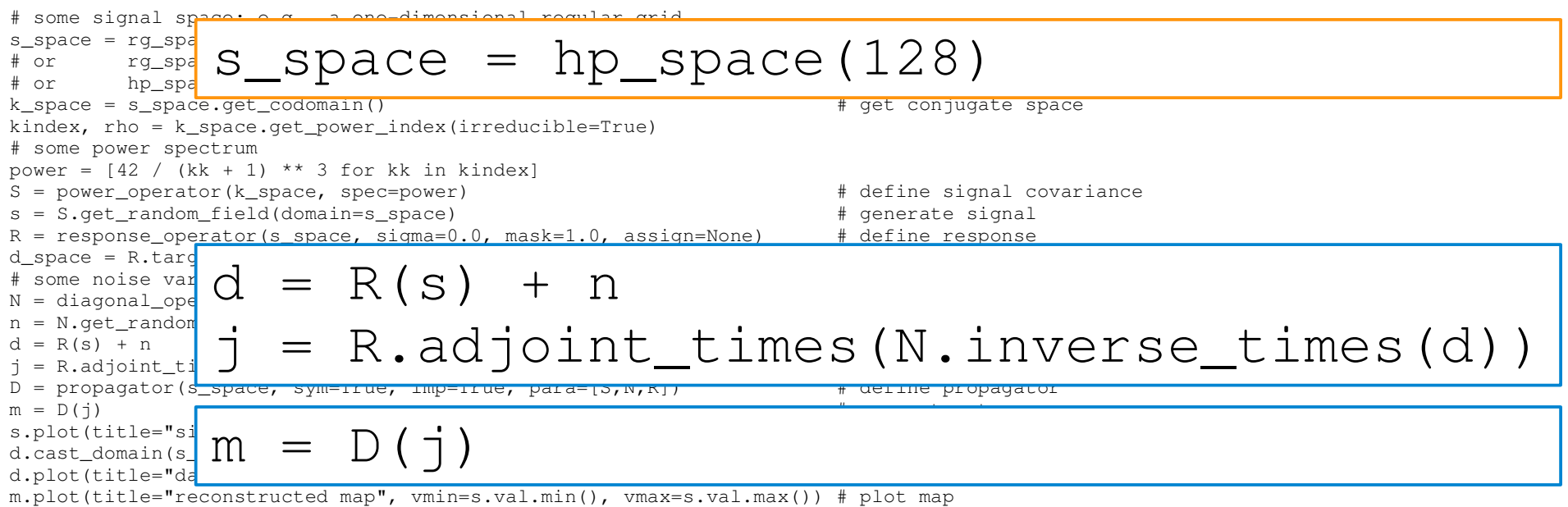

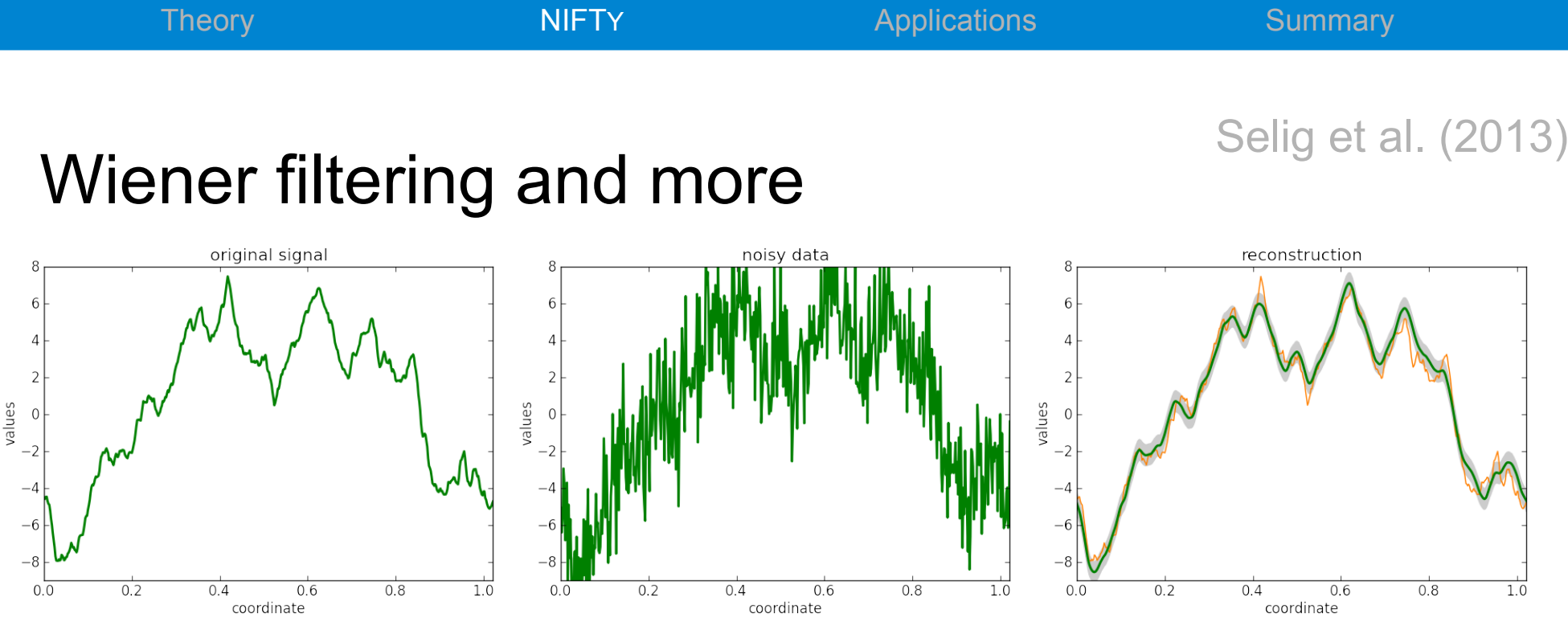

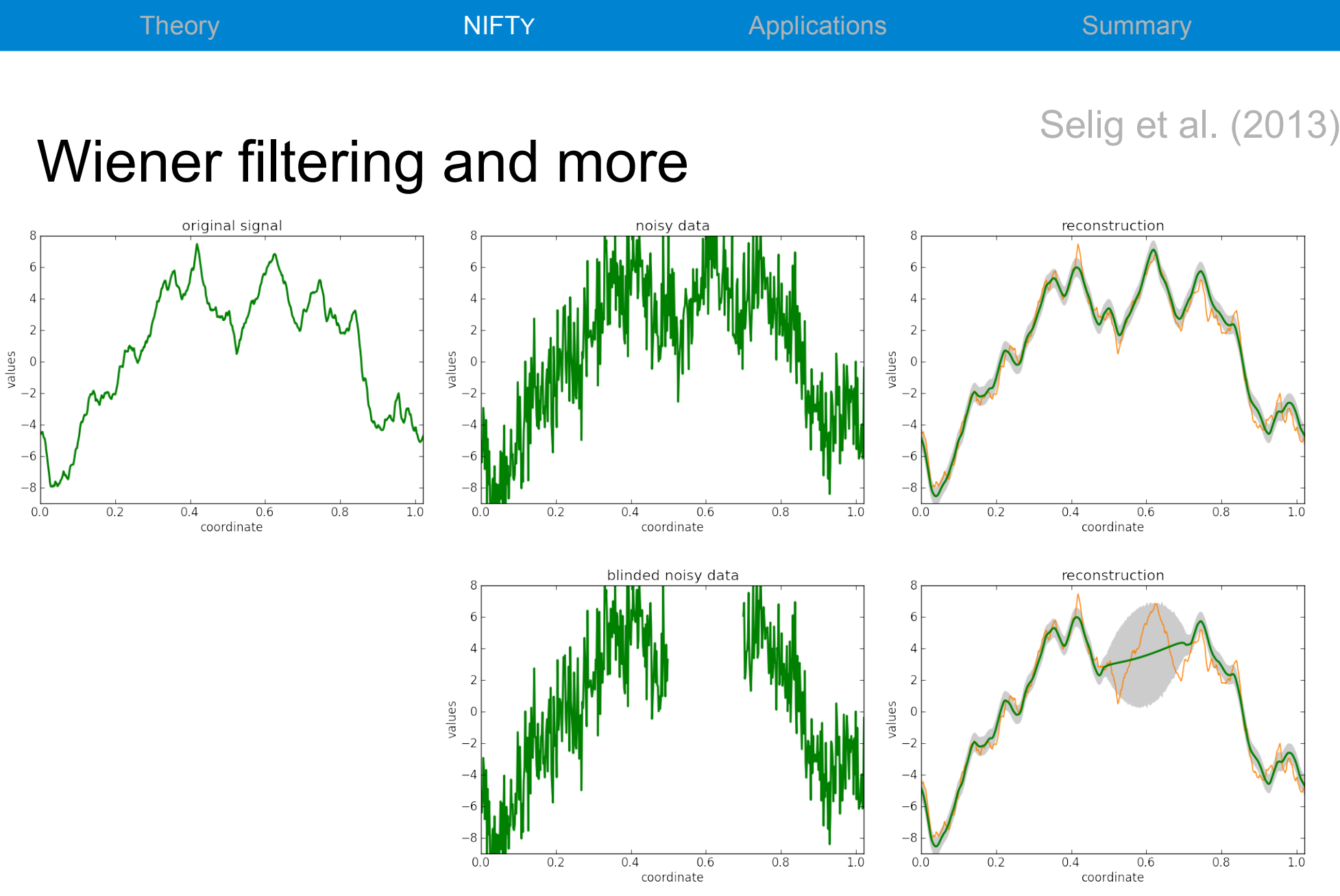

Theory NIFTY Applications Summary

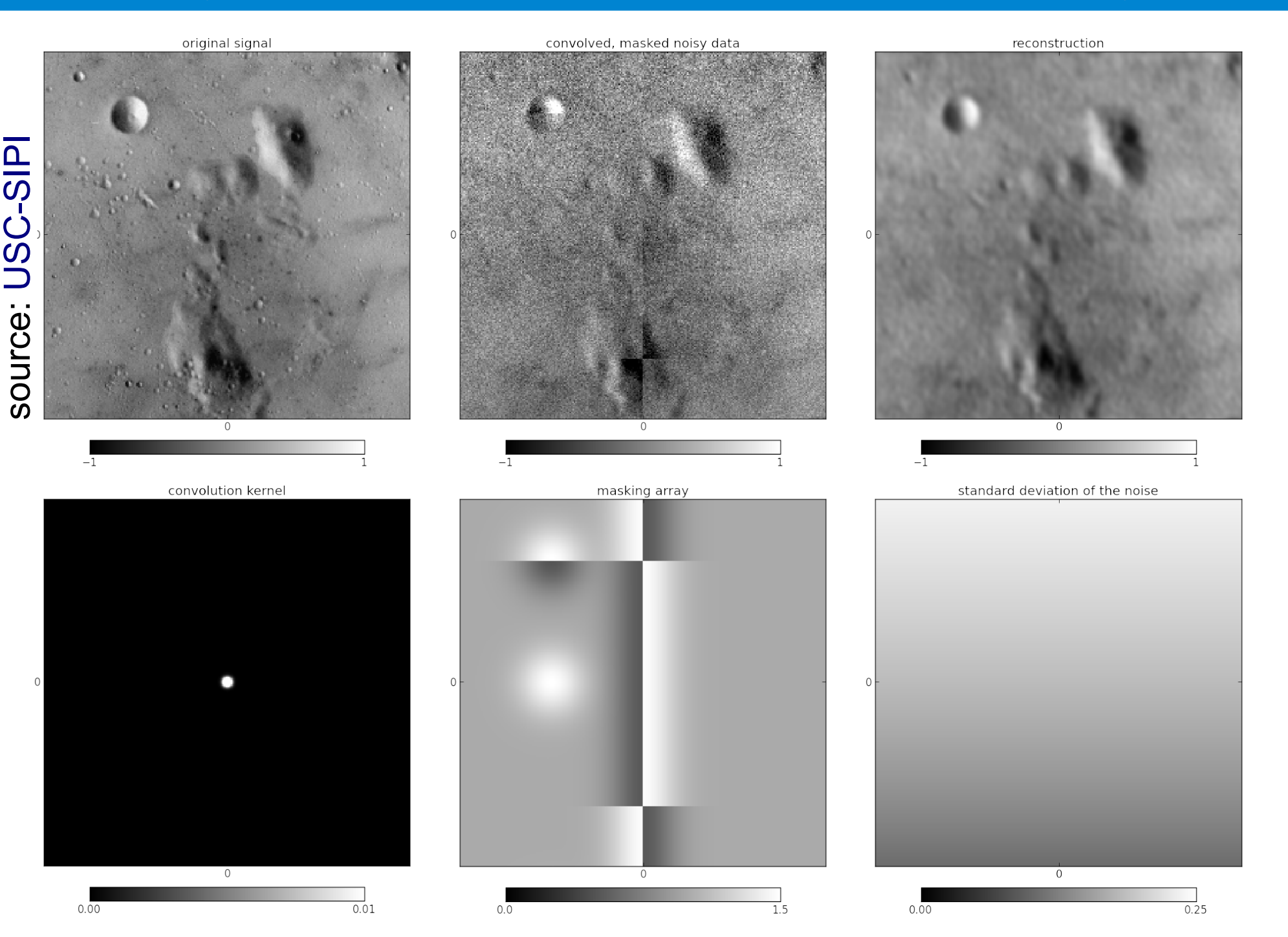

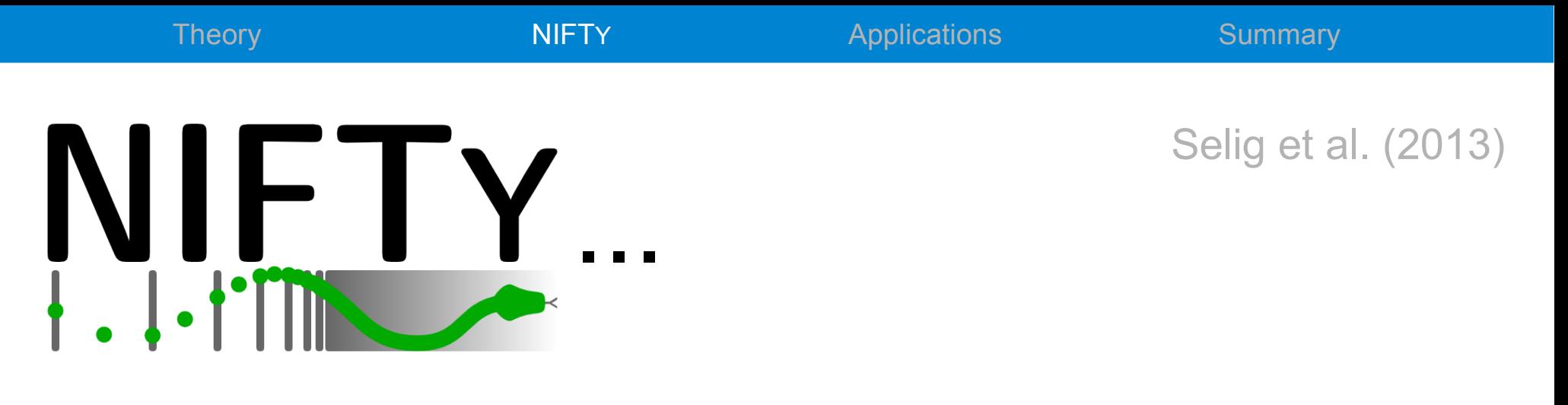

- is a versatile PYTHON library incorporating CYTHON, C++, and C libraries
- operates regardless of the underlying spatial grid and its resolution
- abstracts spaces, fields, and operators into an object-orientated framework
- allows the user the abstract formulation and programming of signal inference algorithms
- provides an extensive online documentation

next | modules | modules | index

### NIFTY project homepage: http://www.mpa-garching.mpg.de/ift/nifty/

NIFTY 0.2.0 documentation »

### **Table Of Contents**

- 
- Information Field Theory References
- Documentation
- $\blacksquare$  Contents
- 

### Next topic

Image Gallery

### **This Page**

Show Source

**Ouick search** 

l Go Enter search terms or a module class or function name

### NIFTY - Numerical Information Field Theory

NIFTY [1], "Numerical Information Field Theory", is a versatile library designed to enable the development of signal inference algorithms that operate regardless of the underlying spatial grid and its resolution. Its object-oriented framework is written in Python, although it accesses libraries written in Cython, C++, and C for efficiency.

NIFTY offers a toolkit that abstracts discretized representations of continuous spaces, fields in these spaces, and operators acting on fields into classes. Thereby, the correct normalization of operations on fields is taken care of automatically without concerning the user. This allows for an abstract formulation and programming of inference algorithms, including those derived within information field theory. Thus, NIFTY permits its user to rapidly prototype algorithms in 1D and then apply the developed code in higher-dimensional settings of real world problems. The set of spaces on which NIFTY operates comprises point sets, n-dimensional regular grids, spherical spaces, their harmonic counterparts, and product spaces constructed as combinations of those.

### References

[1] M. Selig et al., "NIFTY - Numerical Information Field Theory - a versatile Python library for signal inference", submitted to IEEE, 2013; arXiv:1301.4499

Note: Parts of this publication can with or without modification be found within the source code and this online documentation for obvious reasons, and they are not explicitly marked as quotations.

### Documentation

Welcome to NIFTY's documentation!

Tip: For a quickstart, download NIFTY and browse through the informal introduction

### Contents

- Image Gallery
- NIFTY Numerical Information Field Theory
- IFT Information Field Theory
- Getting NIFTY
- First steps An informal introduction
- Setting up NIFTY
- Spaces
- Fields
- Operators
- Probing
- NIFTY's color map extension module nifty\_cmaps
- Power spectra
- Demonstrations

### Indices and tables

- $\cdot$  Index
- · Module Index
- Search Page

### NIFTY 0.2.0 documentation »

next | modules | modules | index

© Copyright 2012, M. Selig, M.R. Bell, H. Junklewitz, N. Oppermann, M. Reinecke, M. Greiner, C. Pachaioa, T. Ensslin, Created using Sphinx 1.1.3.

## Applications

## The Galactic free electron density

Greiner et al. (in prep.)

- data model
	- dispersion measures from different lines of sight
	- additive Gaussian noise

$$
\left\langle \bm{d} \right\rangle_{(\bm{d}|\bm{\rho})} = \left(\int_\text{observer}^\text{pulsar} \mathrm{d}\vec{l_j} \; \rho(\vec{x})\right)_j = \bm{R}\bm{\rho}
$$

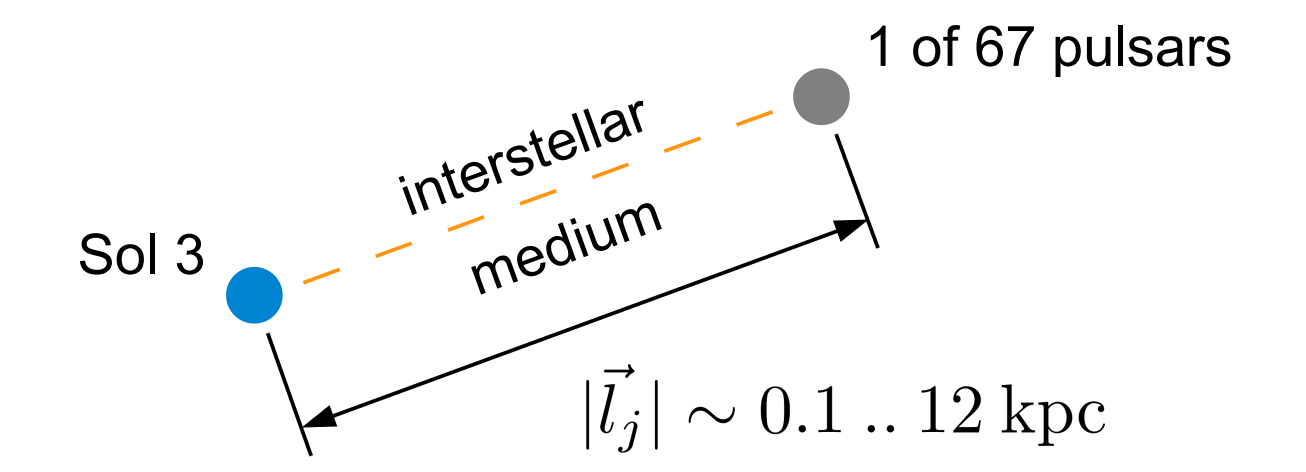

## The Galactic free electron density

Greiner et al. (in prep.)

- data model
	- dispersion measures from different lines of sight
	- additive Gaussian noise

$$
\left\langle \bm{d} \right\rangle_{(\bm{d}|\bm{\rho})} = \left(\int_\text{observer}^\text{pulsar} \mathrm{d} \vec{l_j} \; \rho(\vec{x}) \right)_j = \bm{R}\bm{\rho}
$$

- *a priori* assumptions
	- ∘ electron density  $\rho$  ← log-normal prior
	- unknown correlations

### The Galactic free electron density

Greiner et al. (in prep.)

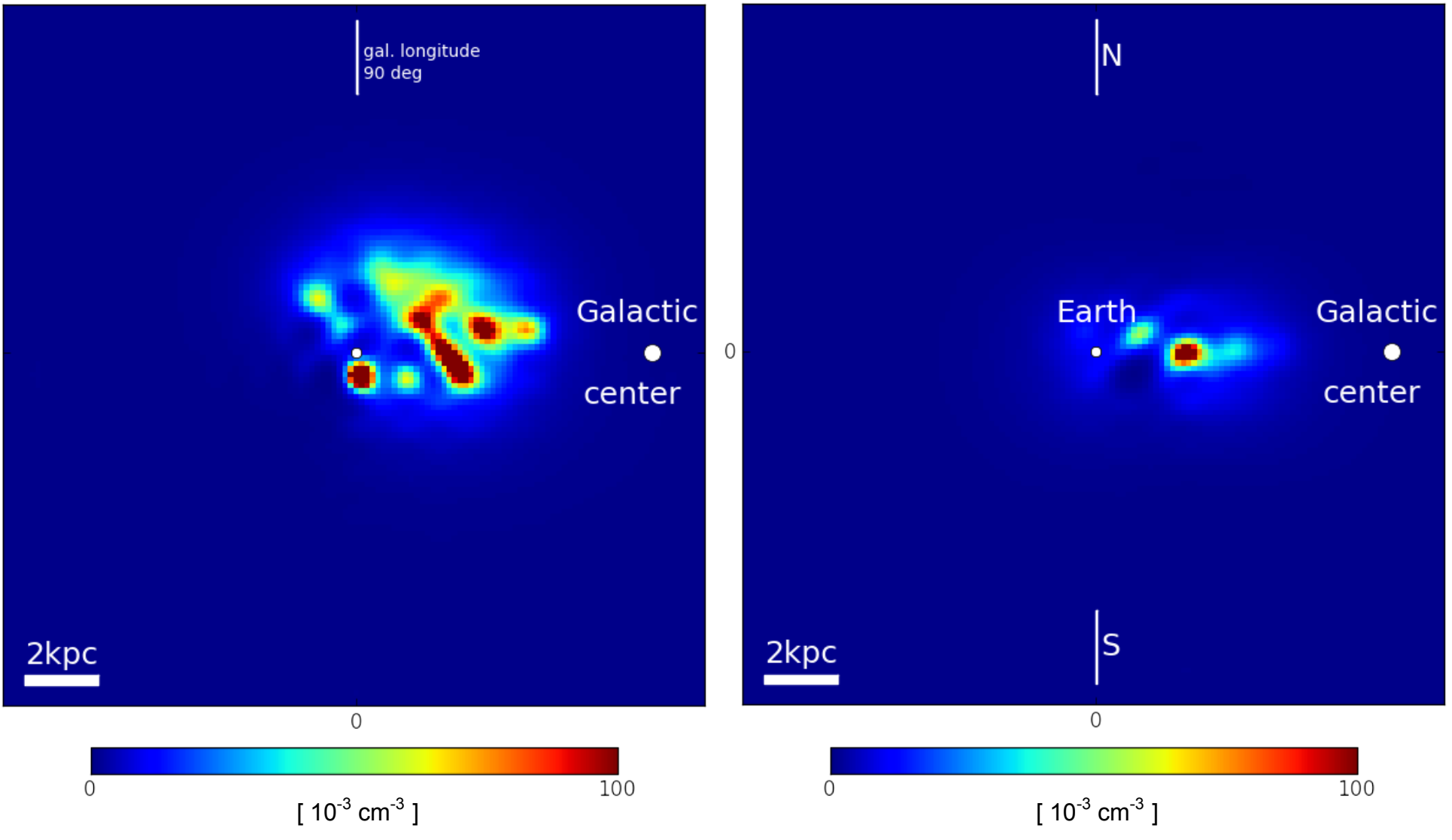

 $\mathbf 0$ 

2013 - 03 - 22 The NIFTY way of Bayesian signal inference by Marco Selig NIFTY 60

- data model
	- absorption along the line of sight
	- Poissonian noise

$$
\left\langle \bm{d} \right\rangle_{(\bm{d} \vert \bm{\rho})} = \lambda_0 \exp \left(-a \int_\text{source}^\text{detector} \mathrm{d} \vec{l_j} \; \rho(\vec{x}) \right)_j = \lambda_0 \exp \left(-a \bm{R} \bm{\rho} \right)
$$

data (736 detectors x 4608 projections)

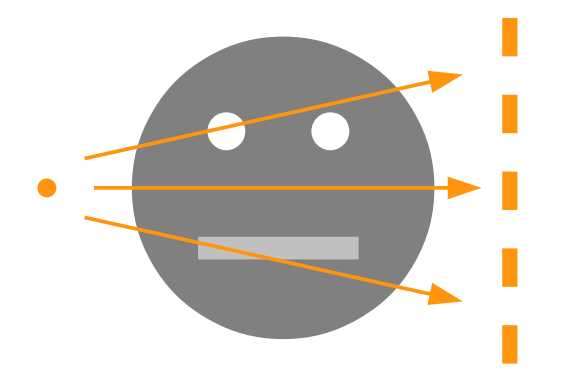

- data model
	- absorption along the line of sight
	- Poissonian noise

$$
\langle d \rangle_{(d|\rho)} = \lambda_0 \exp \left( -a \int_{\text{source}}^{\text{detector}} \text{d}\vec{l}_j \; \rho(\vec{x}) \right)_j = \lambda_0 \exp \left( -a\mathbf{R}\rho \right)
$$

- data model
	- absorption along the line of sight
	- Poissonian noise

$$
\left\langle \boldsymbol{d} \right\rangle_{(\boldsymbol{d}|\boldsymbol{\rho})} = \lambda_0 \exp \left(-a \int_{\mathrm{source}}^{\mathrm{detector}} \mathrm{d} \vec{l}_j \; \rho(\vec{x}) \right)_j = \lambda_0 \exp \left(-a \boldsymbol{R} \boldsymbol{\rho}\right)
$$

- *a priori* assumptions
	- ∘ matter density  $\rho$  ← log-normal prior
	- known correlations ← medical databases

$$
a = 1 \quad , \quad \lambda_0 = 10^8
$$

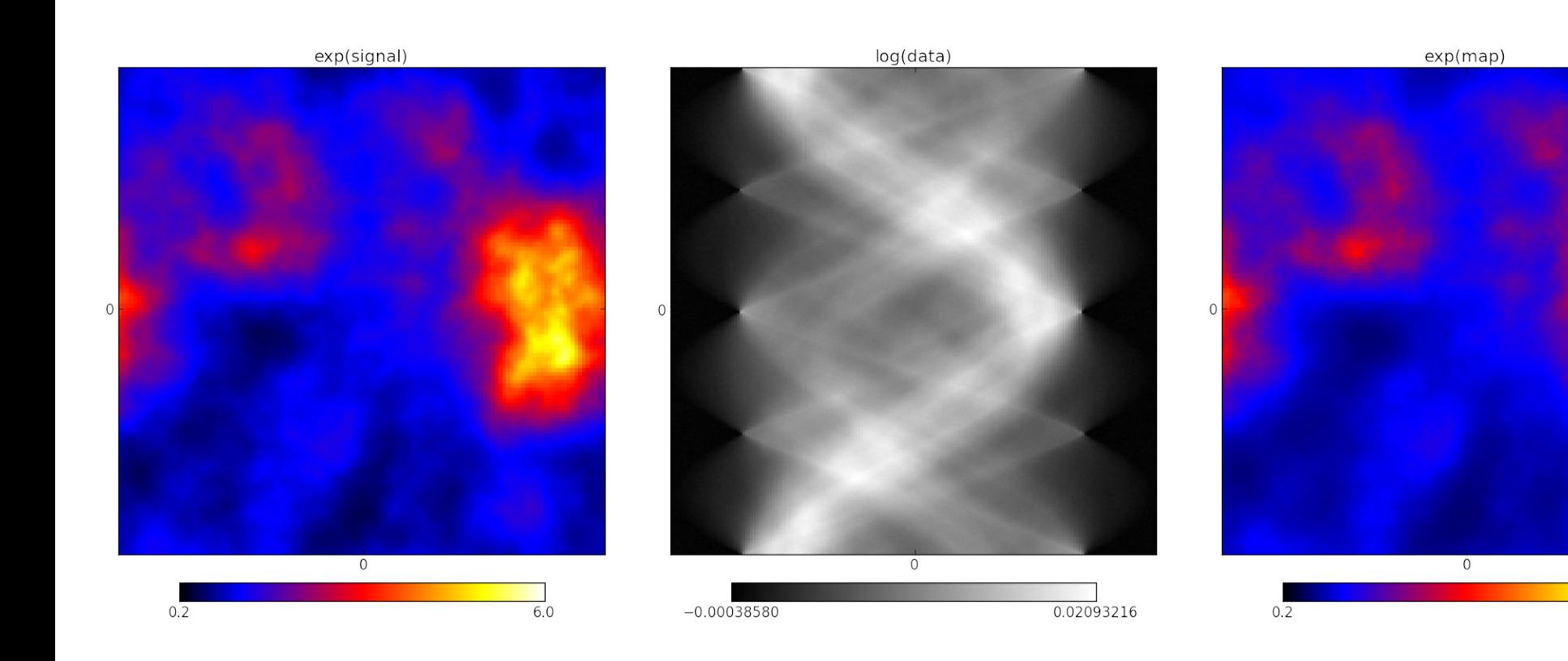

 $6.0$ 

$$
a=1\quad \ ,\quad \ \lambda_0=10^7\quad \
$$

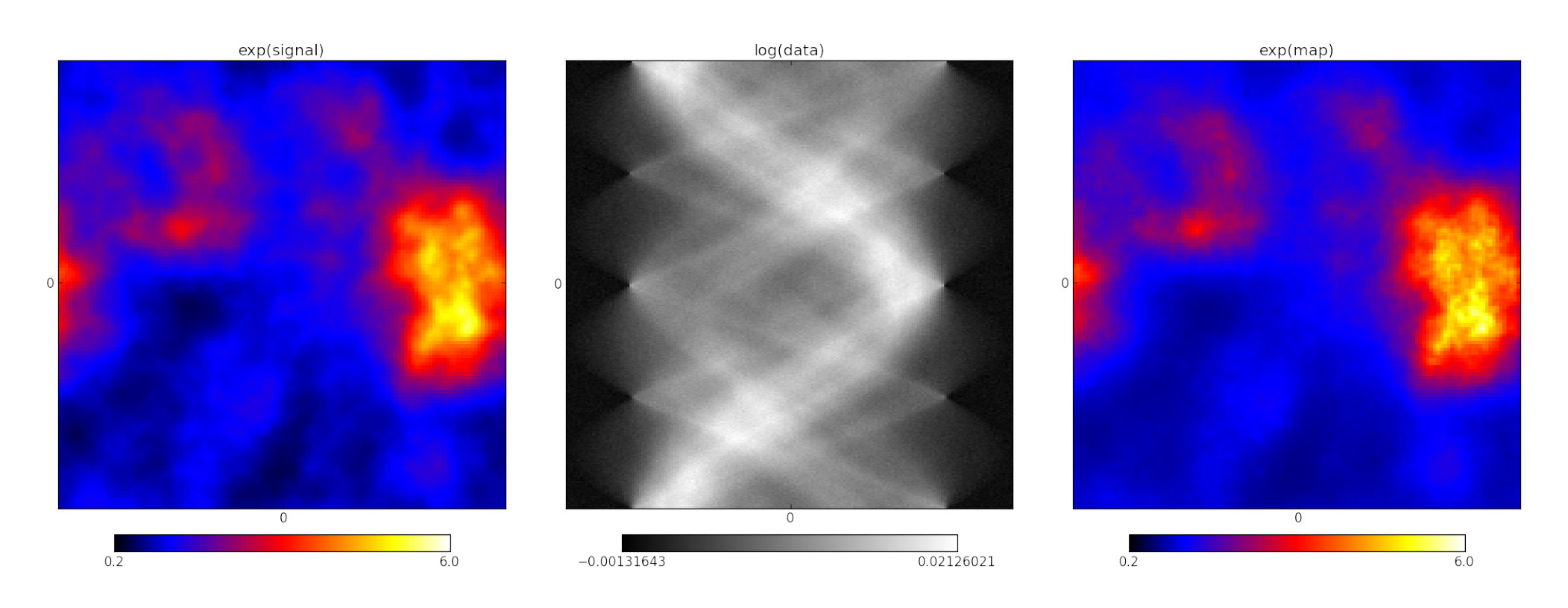

$$
a = 1 \quad , \quad \lambda_0 = 10^6
$$

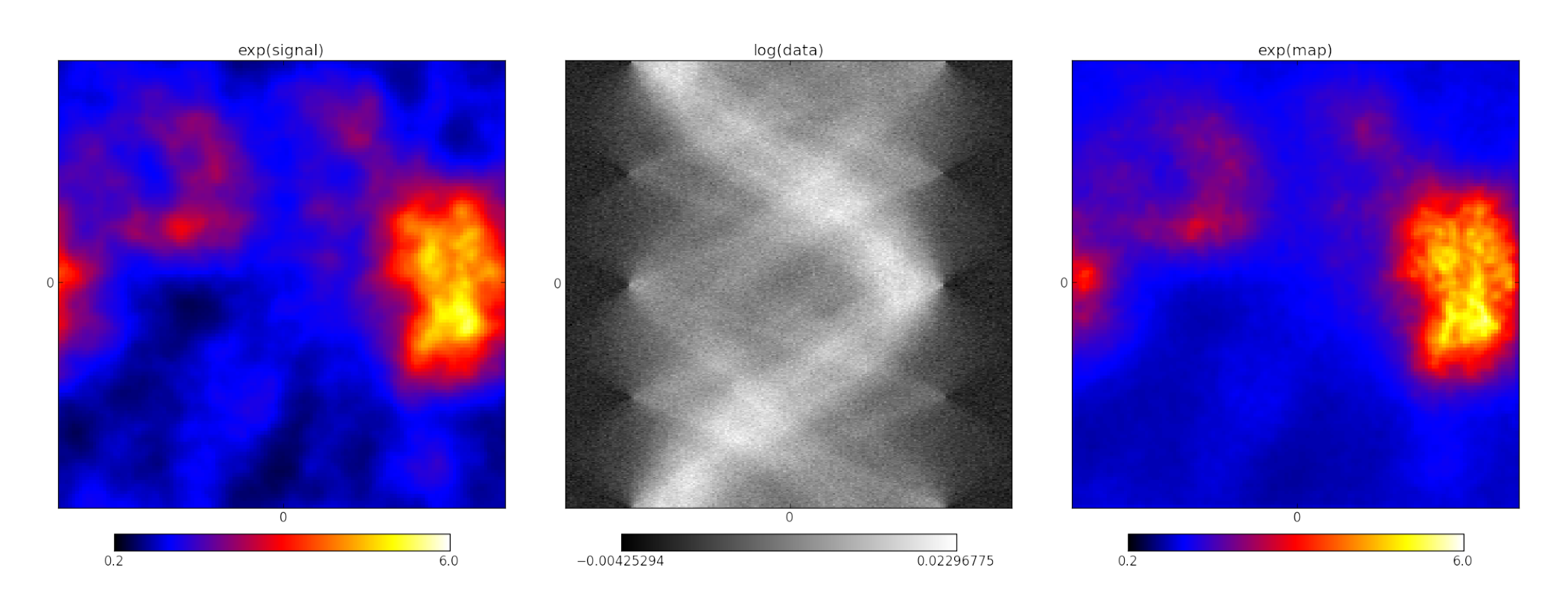

 $a = 1$ ,  $\lambda_0 = 10^5$ 

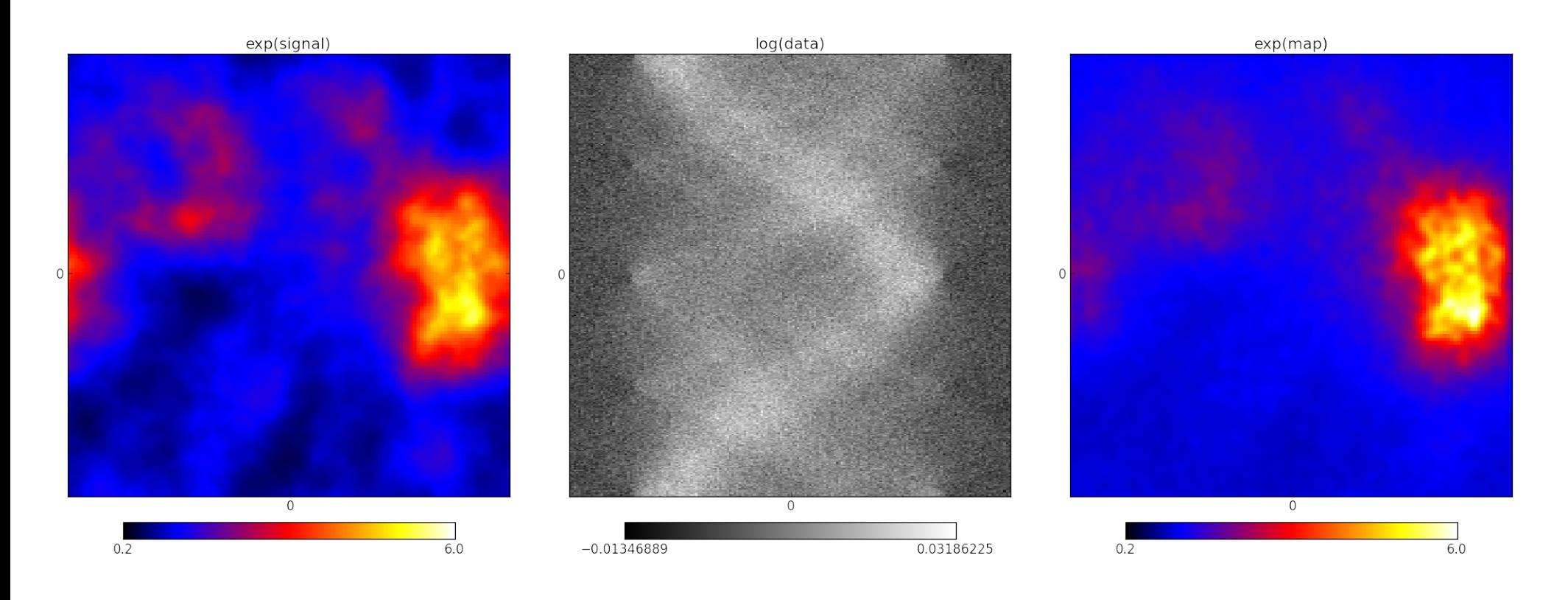

 $a = 1$ ,  $\lambda_0 = 10^4$ 

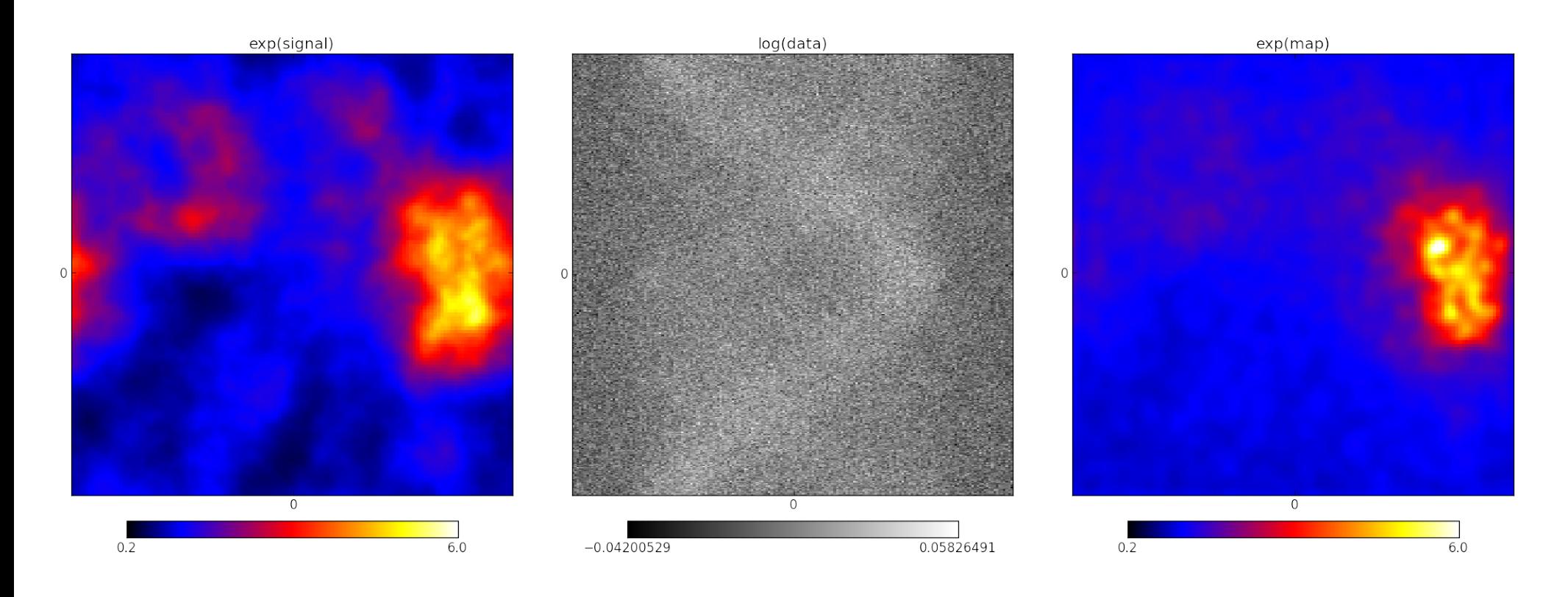

$$
a = 1 \quad , \quad \lambda_0 = 10^8
$$

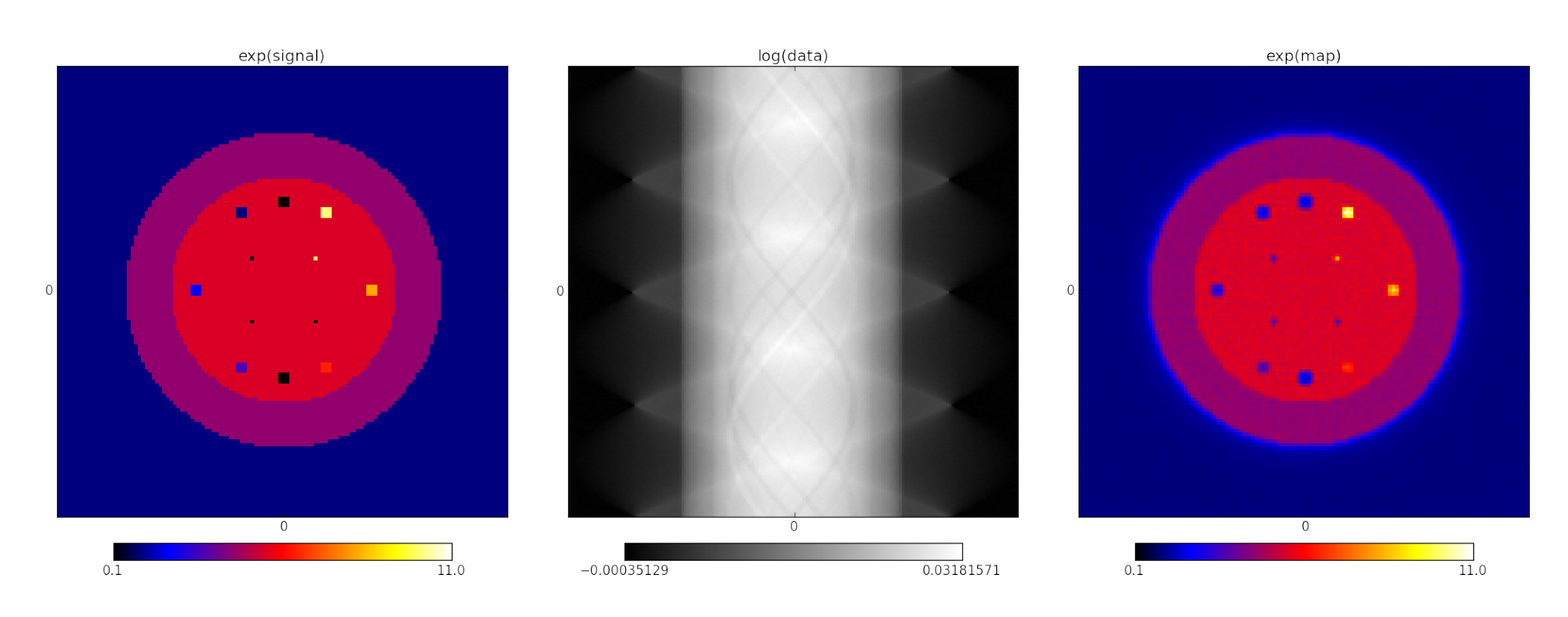

## The Fermi γ-ray sky

Selig et al. (in prep.)

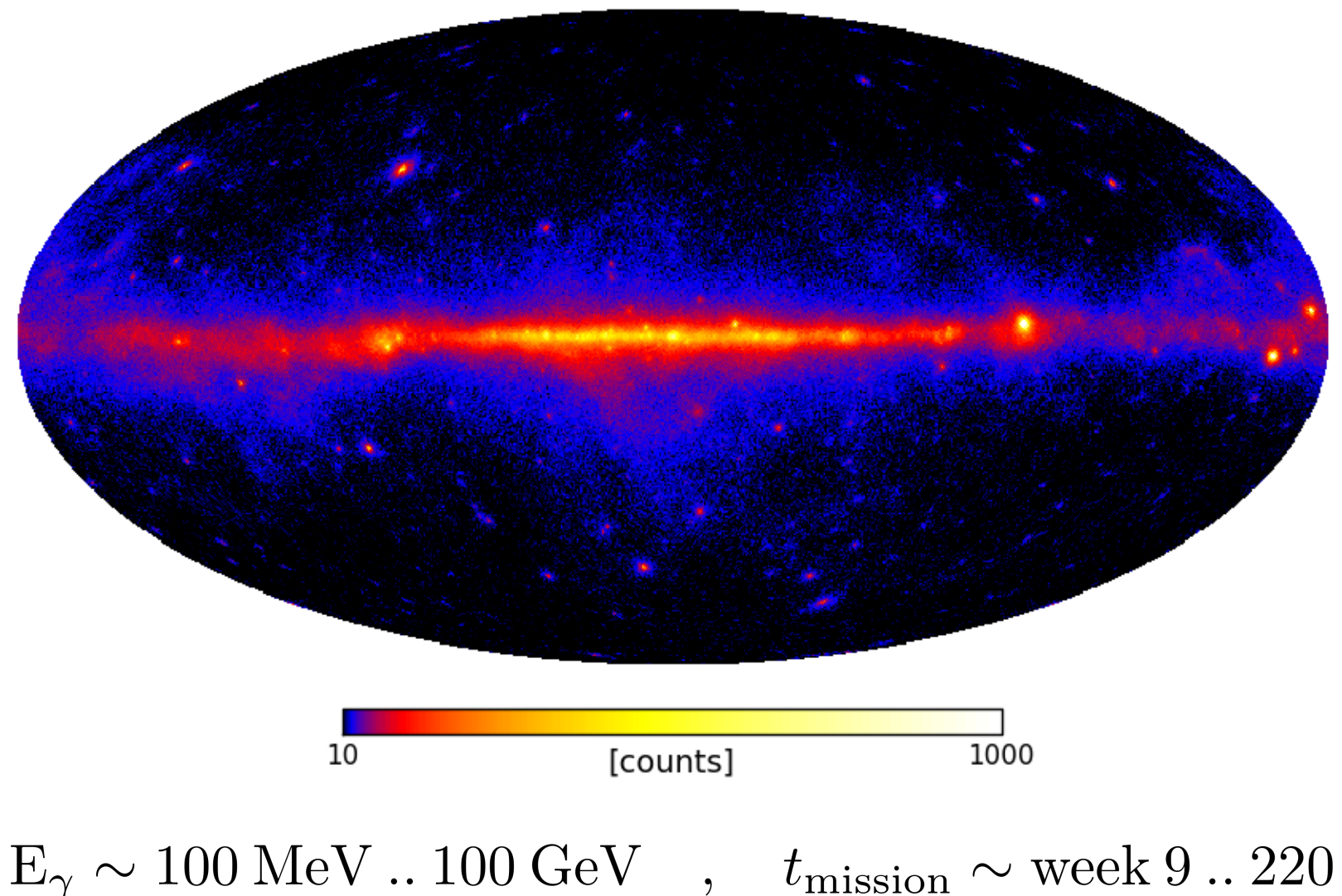

## The Fermi γ-ray sky

Selig et al. (in prep.)

- data model
	- uneven survey coverage
	- Poissonian noise

 $\left\langle d \right\rangle_{( \bm{d} \mid \bm{\rho} )} = \bm{R} \bm{\rho}$ 

- *a priori* assumptions
	- ∘ diffuse flux  $\rho$  ← log-normal prior
	- unknown correlations (but spectral smoothness)

### The [Fermi γ-ray sky](http://www.mpa-garching.mpg.de/ift/nifty/)

Selig et al. (in prep.)

![](_page_55_Picture_6.jpeg)

## Component separation

Selig et al. (in prep.)

- data model
	- superposition of flux components
	- complex instrument response function
	- Poissonian noise

$$
\left\langle \bm{d} \right\rangle_{(\bm{d}|\bm{\rho})} = \bm{R}\left(\bm{\rho}_{s}+\bm{\rho}_{u}\right)
$$

- *a priori* assumptions
	- ∘ diffuse flux  $\rho_s$  ← log-normal prior
	- known correlations
	- point source flux  $\rho_u$  ← inverse-Gamma priors

![](_page_57_Figure_0.jpeg)

![](_page_58_Figure_0.jpeg)

![](_page_58_Picture_1.jpeg)

![](_page_59_Figure_0.jpeg)

2013 - 03 - 22 The NIFTY way of Bayesian signal inference by Marco Selig NIFTY 78

![](_page_60_Figure_0.jpeg)

2013 - 03 - 22 The NIFTY way of Bayesian signal inference by Marco Selig NIFTY 79

![](_page_61_Figure_0.jpeg)

### Theory NIFTY Applications Summary

![](_page_61_Figure_4.jpeg)

![](_page_62_Figure_0.jpeg)

### Theory NIFTY Applications Summary

![](_page_62_Figure_4.jpeg)

2013 - 03 - 22 The NIFTY way of Bayesian signal inference by Marco Selig NIFTY 81

## Summary

2013 - 03 - 22 The NIFTY way of Bayesian signal inference by Marco Selig NIFTY 82

## **Summary**

- effective **IFT** framework
	- inference on continuous signal fields
	- treatment of unknown correlations
- useful **NIFTY** library
	- versatile toolbox for signal inference algorithms
	- grid and resolution independence
	- applicability to real-life problems
	- extensive documentation (including tutorials)

 $\prod_k \mathcal{I}(p_k, \alpha \to 1, q \to 0)$ 

## Spectral smoothness prior

Oppermann et al. (2012)

• unknown signal correlations

 $\boldsymbol{S} = \sum_k p_k \boldsymbol{S}_k \quad , \quad \boldsymbol{p} \curvearrowleft$ 

• inverse-Gamma prior

$$
\mathcal{I}(p_k, \alpha, q) \propto p_k^{-\alpha} \exp\left(-\frac{q}{p_k}\right)
$$

![](_page_66_Figure_10.jpeg)

## Spectral smoothness prior

Oppermann et al. (2012)

• unknown signal correlations

$$
\mathbf{S} = \sum_{k} p_{k} \mathbf{S}_{k} , \quad \mathbf{p} \curvearrowleft P_{\rm sm}(\mathbf{p}) \prod_{k} \mathcal{I} \left( p_{k}, \alpha \rightarrow 1, q \rightarrow 0 \right)
$$

• inverse-Gamma prior and spectral smoothness prior

$$
P_{\rm sm}(\boldsymbol{p}) \propto \exp\left(-\frac{1}{2\sigma^2} \int d(\log k) \left(\frac{\partial^2 \log p_k}{\partial (\log k)^2}\right)^2\right)
$$

![](_page_67_Figure_10.jpeg)

2013 - 03 - 22 The NIFTY way of Bayesian signal inference by Marco Selig NIFTY 87